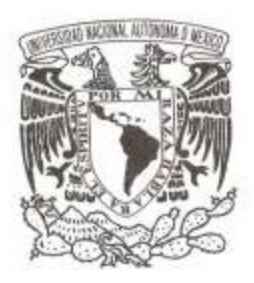

## **UNIVERSIDAD NACIONAL AUTÓNOMA DE MÉXICO**

## **FACULTAD DE CIENCIAS**

### **DESARROLLO DE UNA AUDITORÍA EXTERNA ACTUARIAL PARA LAS INSTITUCIONES DE FIANZAS**

#### **REPORTE DE TRABAJO PROFESIONAL**

## **QUE PARA OBTENER EL TÍTULO DE:**

**A C T U A R I A**

**P R E S E N T A :**

**DULCE VIVIANA RAMOS DE LA ROSA**

**TUTOR: M. E. NORMA ICELA ROJAS RAMÍREZ 2015**

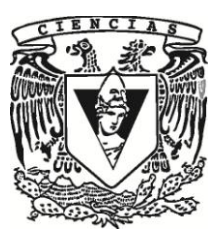

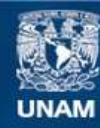

Universidad Nacional Autónoma de México

**UNAM – Dirección General de Bibliotecas Tesis Digitales Restricciones de uso**

#### **DERECHOS RESERVADOS © PROHIBIDA SU REPRODUCCIÓN TOTAL O PARCIAL**

Todo el material contenido en esta tesis esta protegido por la Ley Federal del Derecho de Autor (LFDA) de los Estados Unidos Mexicanos (México).

**Biblioteca Central** 

Dirección General de Bibliotecas de la UNAM

El uso de imágenes, fragmentos de videos, y demás material que sea objeto de protección de los derechos de autor, será exclusivamente para fines educativos e informativos y deberá citar la fuente donde la obtuvo mencionando el autor o autores. Cualquier uso distinto como el lucro, reproducción, edición o modificación, será perseguido y sancionado por el respectivo titular de los Derechos de Autor.

# **Índice General**

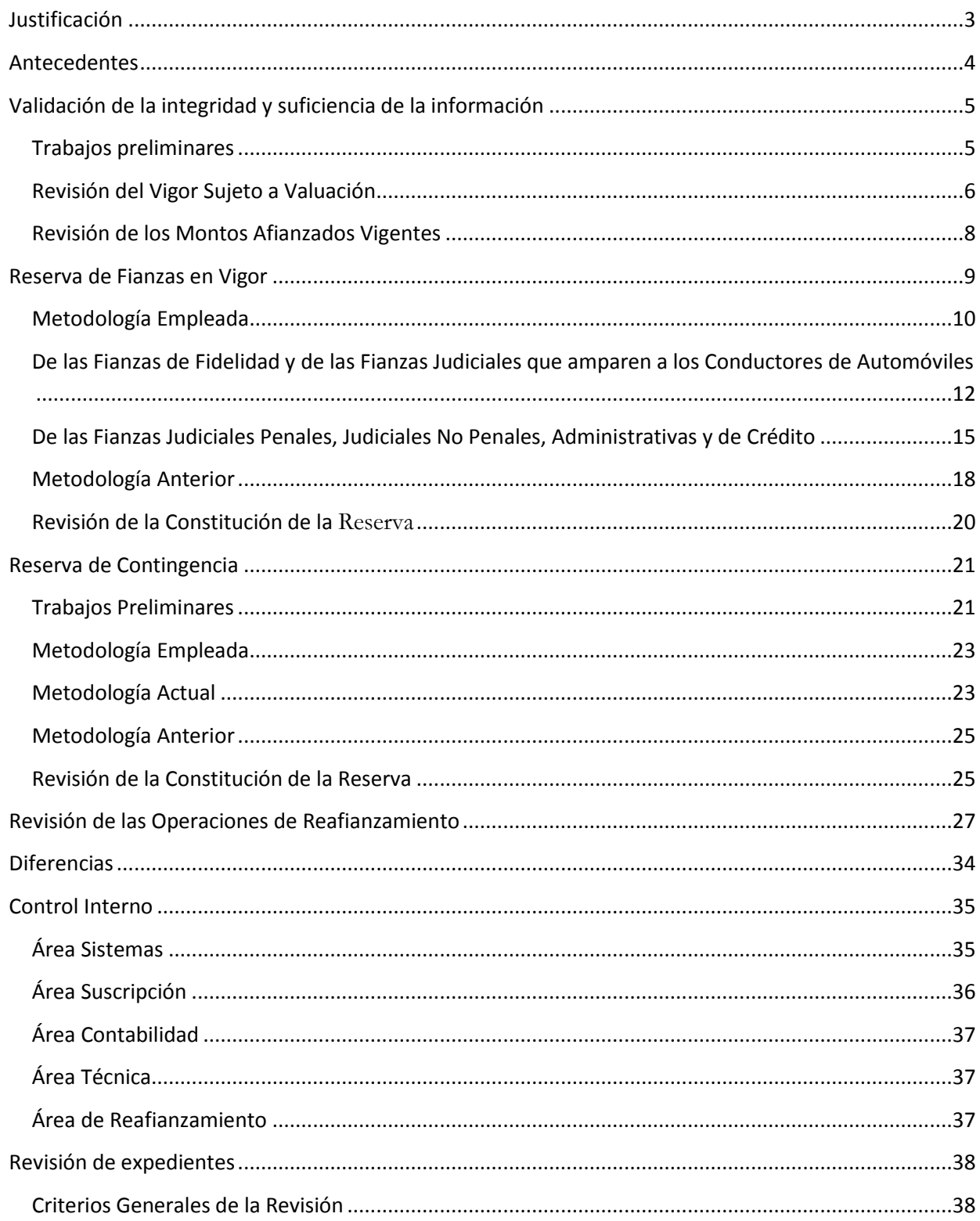

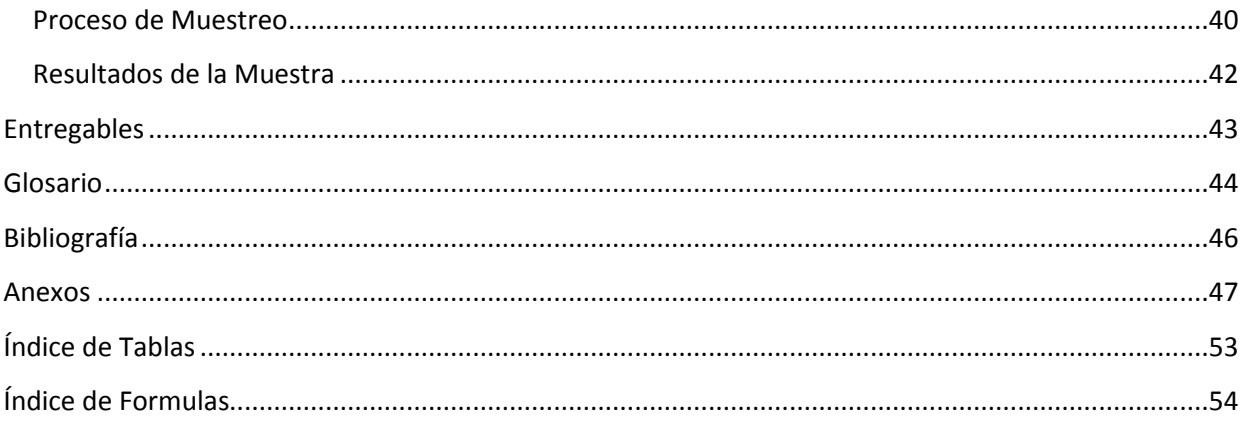

## <span id="page-4-0"></span>**JUSTIFICACIÓN**

El presente trabajo es para guiar en el desarrollo de una auditoría actuarial paso a paso con base en la experiencia profesional que se ha adquirido durante el proceso del desarrollo profesional de una persona con conocimientos y disposiciones que se deben de cumplir, esto debido a que las Institución deben de llevar a cabo también el apego a la normatividad los procesos de constitución y registro de sus reservas.

## <span id="page-5-0"></span>**ANTECEDENTES**

—<br>—

La Auditoría Actuarial en México surge en 1985 a partir de un requerimiento legal, donde se solicitaba a las compañías de Seguros, una opinión sobre la situación de las reservas matemáticas, para este tiempo los trabajos se sustentaron en criterios particulares de cada auditor que participó.

Por lo tanto, a la fecha el objetivo de la Auditoría Externa Actuarial de las Reservas Técnicas de Fianzas es expresar una opinión profesional, la cual refleje que las obligaciones adquiridas de las fianzas suscritas por la Institución cumplen con el Estándar de Practica No 6<sup>1</sup>, las Reglas para Constitución, Incremento y Valuación de las Reservas Técnicas de Fianzas en Vigor y de Contingencia, además de la Circulas Única de Fianzas y las Leyes que rigen a las Instituciones de Fianzas.

Con base en lo dispuesto en la Circular Única de Fianzas en el capítulo 11.2, donde se hace referencia al registro, funciones y presentación de los Informes requeridos a los Auditores Externos Actuariales ante la Comisión Nacional de Seguros y de Fianzas, se realiza el presente Trabajo.

<sup>&</sup>lt;sup>1</sup> El estándar de practica actuarial No.6 determina el cálculo actuarial de las reservas técnicas de fianzas

## <span id="page-6-0"></span>**VALIDACIÓN DE LA INTEGRIDAD Y SUFICIENCIA DE LA INFORMACIÓN**

Dentro de las actividades del Auditor Externo Actuarial ante la Comisión Nacional de Seguros y Fianzas, debe entregar cada año antes de finalizar el mes de septiembre, una carta donde manifieste que tiene conocimiento y está de acuerdo en haber sido designado como Auditor, la cual debe de ir acompañada de la aprobación del consejo de la Afianzadora.

Además se realiza un programa de actividades donde se planean revisiones trimestrales para un mejor control de las posibles desviaciones que puedan suceder en las Reservas Técnicas<sup>2</sup>.

### <span id="page-6-1"></span>**Trabajos preliminares**

—<br>—

Primeramente, se identifica la información necesaria y posteriormente se realiza la recopilación de información, la cual es proporcionada por la Compañía para cada trimestre conforme al requerimiento de información realizado, la información recibida es la siguiente:

- i. Archivo de producción y cancelación de fianzas, para la operación directa, reafianzamiento cedido y tomado.
- ii. Archivo de Inventario de la Reserva Técnica de Fianzas en Vigor al cierre de cada uno de los meses que comprenden el trimestre, contiene las fianzas con las obligaciones que adquiere la afianzadora hasta que se cancelen.
- iii. Balanza de comprobación a tercer nivel, es decir, se cuenta con el número de cuenta, subcuenta y subramo al que pertenece el monto declarado para cada concepto, por moneda para cada mes del trimestre.
- iv. Tipo de cambio mensual de cada una de las monedas extranjeras que se manejan.
- v. Catálogo de cada uno de los productos que maneja la Afianzadora;

<sup>2</sup> Las Reservas Técnicas de Fianzas son dos, la Reserva de Fianzas en Vigor y la Reserva de Contingencia.

- vi. Relación de fianzas vigentes emitidas bajo la metodología anterior a 1999 que a la fecha de valuación no han tenido movimientos de renovación, ya que la metodología para reservar es diferente y se manejan por separado.
- vii. Cuadernos de la Valuación Actuarial con la certificación de Reservas Técnicas del trimestre a revisar, en dichos cuadernos de valuación se muestran los montos de la reserva de riesgos en curso, la reserva de contingencia y los montos afianzados en vigor.

## <span id="page-7-0"></span>**Revisión del Vigor Sujeto a Valuación**

Los trabajos correspondientes a la inspección de la consistencia y calidad de la información sujeta a valuación se concretan al revisar la prima emitida directa, cedida, retenida y tomada asentada en los archivos de producción de cada uno de los trimestres, para cada uno de los ramos de la operación, revisando que sean las mismas que se encuentran registradas en los saldos contables de cada mes.

Para esto se realiza un resumen de las bases de producción por operación, que contiene el monto de las primas identificadas por ramo, subramo, moneda y mes en que se emitió la fianza para poder reexpresar los montos en pesos al cierre correspondiente.

También, se construye el resumen de las cuentas de balanza para la prima directa con las cuentas 6110 (primas del directo) y la 5110 (prima del cedido), y en el caso de que se cuente con operación del tomado se tienen las cuentas 6111(prima tomada) y 5111 (prima retrocedida) para cada mes y por tipo de moneda, además de la 5109 de primas devueltas por la institución. Los montos que se reportan se deben desagregar de cada balanza mensual ya que estas cuentas tienen la particularidad de que son acumulativas hasta al cierre del ejercicio.

Para ejemplificar el trabajo, se tomará una muestra del ramo de judiciales, referente a la operación del afianzamiento directo.

Se realiza un resumen de las bases con la producción trimestral a revisar, así como de la balanza, esto resulta en una comparativa para revisar que no existan diferencias, en caso de encontrarse con éstas se identifican las fianzas que pudieran estar generando estas y/o se solicita a la compañía proporcione sus comentarios de las diferencias para <span id="page-8-0"></span>validar la incidencia que generó la diferencia. A continuación se muestra la comparativa:

#### **Tabla 1 Prima emitida consolidada**

#### **Afianzamiento directo**

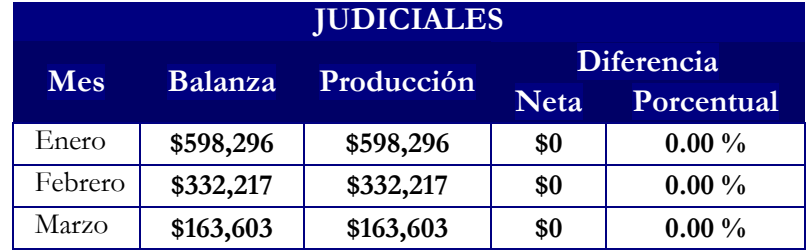

*Fuente: La información considerada es hipotética* 

### **Tabla 2 Prima cedida consolidada**

#### **Afianzamiento directo**

<span id="page-8-1"></span>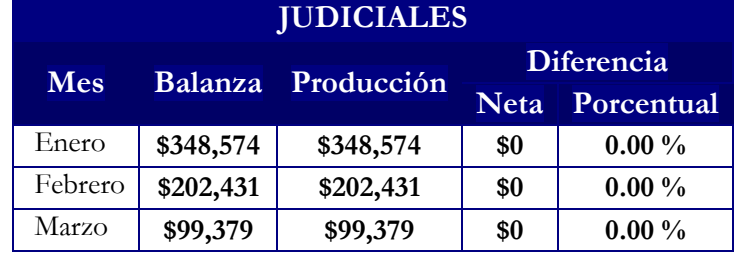

*Fuente: La información considerada es hipotética* 

### <span id="page-9-0"></span>**Revisión de los Montos Afianzados Vigentes**

A partir de que la información no muestra diferencias en las primas, se revisa que el inventario de fianzas en vigor al cierre del trimestre sea correcto, es decir, se valida que no existan omisiones o excedentes en los importes y número de fianzas valuadas, esto se revisa con base en el inventario de fianzas vigentes el cual contiene todas las obligaciones que a la fecha de revisión están vigentes y emitidas dentro del trimestre a revisar, se extrae una muestra donde los montos afianzados de las fianzas a revisar son mayor o igual a la media.

Además se hace la comparación de los montos afianzados suscritos directos, cedidos, tomados y retrocedidos del inventario al cierre del trimestre total respecto a lo registrado en la balanza de comprobación del cierre trimestral del año en curso, se realiza con los resúmenes de los montos por ramo, moneda y operación de las fianzas vigentes y de la balanza de acuerdo a las cuentas 7301 (montos afianzados directos) y 7302 (montos cedidos). También hay que mencionar que en algunas compañías se presentan fianzas emitidas antes del 01 de enero de 1999, a estas fianzas se les caracteriza como fianzas de la metodología anterior, las cuales en ocasiones solo sufren de cambios en los montos por el tipo de cambio de la moneda origen.

<span id="page-9-1"></span>Las comparativas de montos afianzados se muestran a continuación:

#### **Tabla 3 Montos afianzados vigentes consolidados por ramo subramo**

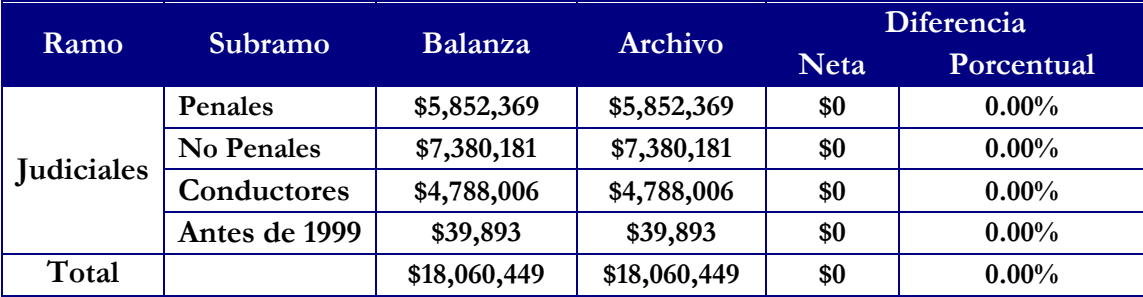

### **Afianzamiento directo metodología actual y anterior**

*Fuente: La información considerada es hipotética* 

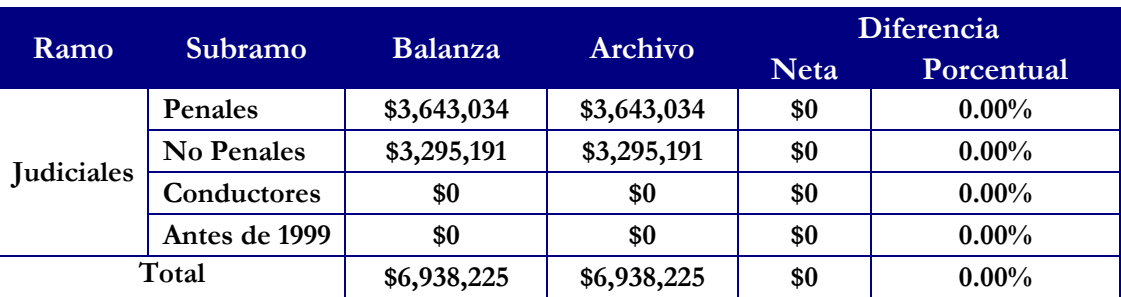

## <span id="page-10-1"></span>**Tabla 4 Montos afianzados vigentes consolidados por ramo subramo reafianzamiento cedido metodología actual y anterior**

*Fuente: La información considerada es hipotética* 

Adicionalmente, como parte de la revisión de consistencia y calidad en la información proporcionada, se realiza una revisión física de expedientes sobre una muestra aleatoria representativa de fianzas bajo el método de estratos de conglomerados que más adelante se comentará.

### <span id="page-10-0"></span>**RESERVA DE FIANZAS EN VIGOR**

Para esta etapa, se tomó nota de las políticas y procedimientos con los que cuenta la Compañía en la administración de las fianzas canceladas y la construcción de la base de Inventario de Fianzas en Vigor (Inventario).

Se realiza una revisión, obteniendo del Inventario un resumen del monto de reserva calculada por la compañía para cada ramo, subramo y moneda, y se compara dicho monto contra lo reportado en la Balanza, la cuenta que se utilizan es la 2105 subcuentas 01, 02 que tienen los montos de la reserva de fianzas en vigor para la metodología anterior y las subcuentas 06 (directo), 07 (tomado) y 08 (cedido). Estas comparativas se realizan con el objetivo de revisar que la información proporcionada cumple con la confiabilidad y completez<sup>3</sup> necesaria para ser utilizada en los cálculos de la auditoría, tanto para la operación directa como para el tomado y constatar la correcta constitución de las reservas.

Las siguientes tablas muestran la comparativa:

—<br>—

<sup>3</sup> 1.f Completitud: Cualidad de completo.

### <span id="page-11-1"></span>**Tabla 5 Reserva de fianzas en vigor metodología actual, afianzamiento directo por ramo y subramo consolidado**

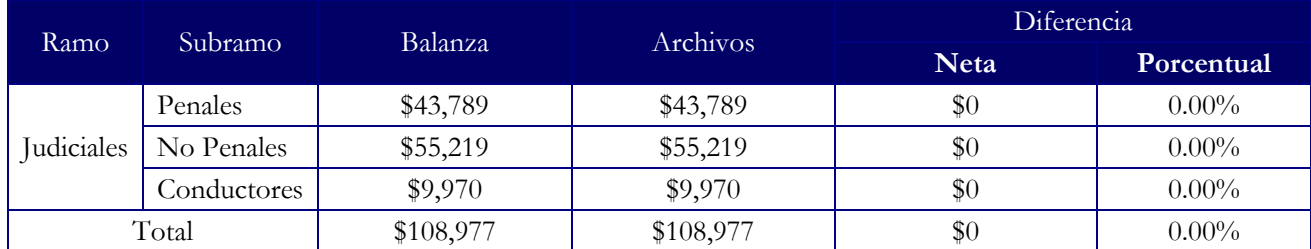

*Fuente: La información considerada es hipotética*

#### <span id="page-11-2"></span>**Tabla 6 Reserva de fianzas en vigor metodología actual, reafianzamiento cedido metodología actual por ramo y subramo consolidado**

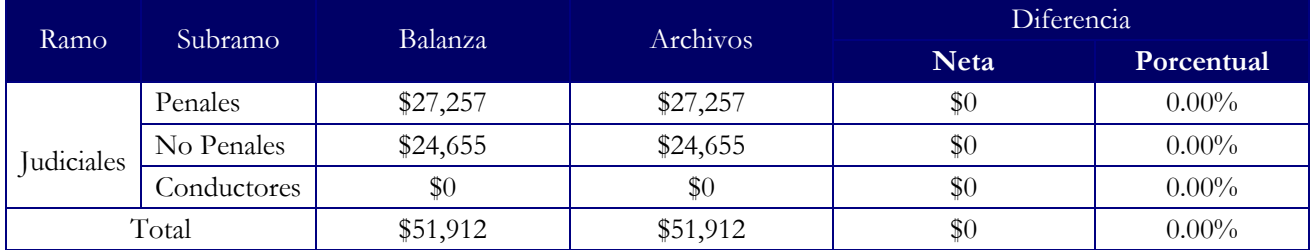

*Fuente: La información considerada es hipotética*

### <span id="page-11-0"></span>**Metodología Empleada**

Ya que se tiene la certeza de contar con la información completa, se revisa la metodología de asignación del índice anual de reclamaciones pagadas esperadas de la Institución a utilizar (omega) para el cálculo de la Reserva de Fianzas en Vigor, esto se hace con base en la fecha de inicio de vigencia de la fianza y los índices vigentes en ese periodo por ramo, subramo y producto, ya que es el índice que se le asigna a la fianza al nacer.

La Institución proporciona el índice anual de reclamaciones pagadas esperadas para cada ramo, subramo y producto que se utiliza en la constitución de la reserva con base en la prima de reserva4.

La Institución cada año realiza el cálculo de sus índices anuales de reclamaciones y envía a la CNSF para su revisión contra los valores del mercado, en caso de que existan cambios la Institución actualiza los porcentajes para la realización de la auditoría.

Entonces para realizar las reservas técnicas de fianzas, se debe asignar el índice anual de reclamaciones pagadas esperadas con base en la fecha de inicio de vigencia de la fianza

Supóngase que la compañía para el ramo de administrativas tiene un índice de 0.87% para las fianzas emitidas a partir del 10 de enero de 2012, el cual se asignó del catálogo proporcionado.

<span id="page-12-0"></span>A continuación se muestran los datos como ejemplo para la revisión de la auditoría:

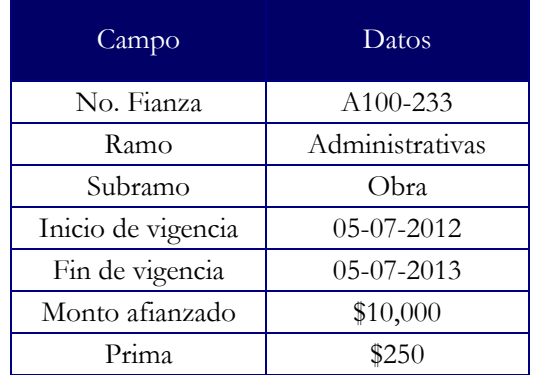

#### **Tabla 7 Datos de una fianza**

*Fuente: La información considerada es hipotética*

÷,

Además una vez que se cuenta con la asignación del índice, se realiza el cálculo de la Reserva de Fianzas en Vigor como lo establecen las Reglas para constitución,

<sup>&</sup>lt;sup>4</sup> La prima de reserva sirve para el pago de las reclamaciones esperadas, además de que es la base para constituir la reserva de fianzas en vigor y de contingencia de las Instituciones, en tanto se efectúe el proceso de adjudicación y realización de las garantías aportadas por el fiado o también para las que no requieran garantías.

incremento y valuación de las reservas técnicas de fianzas en vigor y de contingencia de las Instituciones de Fianzas en su titulo Segundo y Tercero, publicadas el 27 de diciembre de 2007, con las cuales las Instituciones de Fianzas obtienen las reserva a partir de la prima de reserva de la operación para cada uno de los ramos, subramos o producto que están autorizados operar.

#### *Operación Directa*

#### <span id="page-13-0"></span>De las Fianzas de Fidelidad y de las Fianzas Judiciales que amparen a los Conductores de Automóviles

<span id="page-13-1"></span>En el caso de las fianzas de Fidelidad y las Judiciales que Amparen a los Conductores de Automóviles, la reserva se constituirá sobre el importe de la prima no devengada a la fecha de valuación, correspondiente a las pólizas en vigor.

> $P_R^{FA} = \omega_{Ci} * MA_S$ **Ecuación 1. Prima de reserva para fianzas del ramo de fidelidad y judiciales**

#### Y

 $\{(0.87 * P_{R}^{FA}) + (G_{ADM} + M_{UTI})\}$  $RFV^{FA} = F_D \{ (0.87 * P_R^{FA}) + (G_{ADM} + M) \}$ 

**Ecuación 2. Reserva de fianzas en vigor para las fianzas del ramo de fidelidad y judiciales**

<span id="page-13-2"></span>Donde:

- *FA P<sup>R</sup>* = Prima de Reserva de las fianzas de Fidelidad y las Judiciales que Amparan a los Conductores de Automóviles
- *Ci* = Índice de Reclamaciones Pagadas Esperadas por ramo o subramo de la Compañía

*MA<sup>S</sup>* = Monto Afianzado Suscrito

*FA RFV* = Reserva de Fianzas en Vigor de las fianzas de Fidelidad y las Judiciales que Amparen a los Conductores de Automóviles

 $F<sub>D</sub>$  = Factor de devengamiento

*GADM* = Gastos de administración, de acuerdo a lo registrado en la Nota Técnica  $M_{\rm \, \scriptscriptstyle UTI}$  = Margen de Utilidad Esperada, de acuerdo a lo registrado en la Nota Técnica

Se entenderá como la reserva de fianzas en vigor al monto devengado de la suma del 87% de la prima de reserva más la suma del monto de gasto de administración y margen de utilidad cobrada, incluidos en la prima de tarifa de acuerdo a lo registrado en las notas técnicas respectivas.

El factor de devengamiento, será el resultado de deducir a los días de vigencia de la póliza de que se trate (*D*<sub>V</sub>), el número de días transcurridos desde el inicio de la vigencia de dicha póliza a la fecha de valuación de la reserva (D<sub>T</sub>), dividido entre el número total de días vigentes, tal como se indica:

$$
F_D = \frac{D_V - D_T}{D_V}
$$
  
Ecuación 3. Factor de devengamiento

#### <span id="page-14-0"></span>**Ejemplo 1:**

Para este ejemplificar el cálculo de la reserva de una fianza del ramo de judiciales tenemos los siguientes datos:

Fecha de inicio de vigencia=05/07/2012

Fecha de fin de vigencia=05/07/2013

Fecha de valuación=31/03/2013

 $MA<sub>S</sub> = 10,000$ 

 $PRIMA = 252$ 

 $G$ <sub>*ADM*</sub> = 7%

 $M_{UTI} = 5\%$ 

 $\omega_{Ci} = 0.83\%$ 

Entonces la prima de reserva se calcula como:

 $P_R^{FA} = 10,000*0.0083 = 83$ 

Se calcula el factor de devengamiento con el inicio de vigencia 05/07/2012 y fin de vigencia 05/07/2013. Los días vigentes de la fianza son 365 y considerando una fecha de valuación al 31/03/2013, se tiene que los días transcurridos son 269, entonces el factor de devengamiento es:

$$
F_D = \frac{365 - 269}{365} = 0.26301
$$

Suponiendo los gastos de administración del 7% y un margen de utilidad de 5%, se obtiene lo siguiente:

$$
RFV^{FA} = 0.263\{(0.87 * 83) + (252) * (0.07 + 0.05)\} = 26.94
$$

Entonces la reserva de fianzas en vigor al cierre de marzo 2013, que se tiene es de 26.94 pesos, en este caso la reserva es pequeña porque casi termina la vigencia de la fianza y su reserva disminuye.

#### <span id="page-16-0"></span>De las Fianzas Judiciales Penales, Judiciales No Penales, Administrativas y de Crédito

La Reserva de Fianzas en Vigor de los ramos Judiciales, Administrativas y Crédito, se calculan como el 87% de la Prima de Reserva de Operación (PR), que es resultado de aplicar al Monto Afianzado Suscrito (*MA<sup>S</sup>* ) con el respectivo índice de reclamaciones pagadas esperadas de la Institución , el cual se resume a continuación:

## $P_R^{JAC} = \omega_{Ci} * MA_S$

<span id="page-16-1"></span>**Ecuación 4. Prima de reserva para las fianzas de los ramos de judiciales, administrativas y crédito**

## Y

#### *JAC*  $RFV^{JAC} = 0.87 * P_R^2$

**Ecuación 5. Reserva de fianzas en vigor de los ramos de judiciales, administrativas y crédito**

<span id="page-16-2"></span>Donde:

- *JAC P<sup>R</sup>* = Prima de Reserva de los ramos Judiciales, Administrativas y Crédito
- *Ci* = Índice de reclamaciones pagadas esperadas, de acuerdo a las Reglas para la constitución, incremento y valuación de las reservas técnicas de fianzas en vigor y de contingencia de las instituciones de fianzas, disposición séptima inciso *b)*
- *RFV*<sup>JAC</sup> = Reserva de Fianzas en Vigor de los ramos Judiciales, Administrativas y Crédito.

#### **Ejemplo 2:**

Considerando los siguientes datos, se realiza el cálculo de la reserva para las fianzas administrativas, a la cuales no se les tiene que calcular factor de no devengamiento.

$$
MA_s = 10,000
$$

 $^{5}\omega_{Ci} = 0.84\%$ 

$$
P_R^{JAC} = 0.0084*10,000 = 8.4
$$
  

$$
RFV^{JAC} = 8.4*0.87 = 73.08
$$

#### *Reafianzamiento Tomado*

La reserva de fianzas en vigor para el reafianzamiento tomado del país aplicable a las fianzas de fidelidad y las fianzas judiciales que amparen a los conductores de automóviles, se debe constituir con el resultado de aplicar un factor de 0.87 a la prima de reservas correspondiente al monto afianzado del reafianzamiento tomado, afectada por el factor de devengamiento de la siguiente manera:

$$
P_{T_o}^{FA} = \omega_{T_o} * MA_{T_o}
$$

<span id="page-17-0"></span>**Ecuación 6. Prima de reserva de para las fianzas de fidelidad y judiciales que amparan a conductores del tomado**

#### Y  $(0.87 * P_{T_0}^{FA})$  $RFV_{To}^{FA} = F_D(0.87 * P_{To}^F)$

<span id="page-17-1"></span>**Ecuación 7. Reserva de fianzas en vigor de fianzas de fidelidad y judiciales que amparan a conductores del tomado**

#### Donde:

÷,

*FA PTo* = Prima de Reserva de las fianzas de Fidelidad y las Judiciales que Amparan a los Conductores de Automóviles del reafianzamiento tomado

*MATo* = Monto Afianzado del reafianzamiento tomado

 $\omega_{T_0}$  = Índice de reclamaciones pagadas esperadas de la compañía cedente

<sup>5</sup> La Institución proporciona el catálogo de índices de reclamaciones pagadas esperadas

*FA RFVTo* = Reserva de Fianzas en Vigor de las fianzas de Fidelidad y las Judiciales que Amparan a los Conductores de Automóviles del reafianzamiento tomado

Se puede observar que la fórmula de la reserva para la operación del tomado, se realiza de la misma manera quela operación del directo, solo que el índice de reclamaciones pagadas utilizado para el cálculo de la reserva, es con el que cuenta la afianzadora que cede la obligación y se nombrará  $\omega_{\tau_o}$ 

Es decir, la reserva de fianzas en vigor de instituciones del país o del extranjero se constituye con lo que resulte de aplicar un factor de 0.87 a la prima de reserva del tomado, y multiplicando esto por el factor de devengamiento.

Sin embargo, para la reserva de fianzas en vigor del reafianzamiento tomado del país aplicable a las fianzas judiciales penales, judiciales no penales, administrativas y de crédito, la reserva se constituye con el resultado de aplicar el factor de 0.87 a la prima de reservas correspondiente al monto afianzado del reafianzamiento de la siguiente manera:

> <span id="page-18-0"></span> $P_{T_{O}}^{JAC} = \omega_{T_{O}}^{*} M A_{T_{O}}$ **Ecuación 8.Prima de reserva de las fianzas para los ramos de judiciales, administrativas y de crédito**

#### Y

$$
RFV_{To}^{JAC}=0.87*P_{To}^{JAC}
$$

<span id="page-18-1"></span>**Ecuación 9.Reserva de las fianzas en vigor para los ramos de judiciales, administrativas y de crédito**

#### Donde:

- *JAC PTo* = Prima de reserva de los ramos Judiciales, Administrativas y Crédito del reafianzamiento tomado
- $\omega_{T_0}$  = Índice de reclamaciones pagadas esperadas de la compañía cedente, dado a conocer por la CNSF
- *JAC RFVTo* = Reserva de Fianzas en Vigor de los ramos Judiciales, Administrativas y Crédito del reafianzamiento tomado

Para la operación del reafianzamiento tomado de instituciones del país y del extranjero para contratos no proporcionales, la reserva de fianzas en vigor se compondrá con el resultado de aplicar el factor de 0.87 a la prima de reserva del tomado.

La reserva para las fianzas judiciales, administrativas y de crédito permanecerá constituida hasta que las fianzas sean debidamente canceladas por la extinción de las obligaciones garantizadas o por el pago de las reclamaciones correspondientes.

#### <span id="page-19-0"></span>**Metodología Anterior**

Esta metodología se aplica a todas aquellas fianzas emitidas antes del 1° de enero de 1999 y que no hayan presentado algún movimiento de renovación después de esta fecha, esto se realiza de conformidad con el artículo 47<sup>6</sup> de la Ley Federal de Instituciones de Fianzas (LFIF) publicada en el Diario Oficial de la Federación el 14 de julio de 1993.

La valuación de esta Reserva para la operación directa y para el reafianzamiento tomado se calcula como el 50% de la prima bruta correspondiente a la primera anualidad de vigencia de cada fianza, es decir:

#### $RFV = 50\% * PBr$

**Ecuación 10. Reserva de fianzas en vigor de la metodología anterior**

<span id="page-19-1"></span>Donde:

RFV = Reserva de Fianzas en Vigor de los Ramos de Fidelidad, Judiciales, Administrativas y de Crédito de la operación directa y reafianzamiento tomado.

PBr = Prima Bruta correspondiente a la primera anualidad de vigencia de cada fianza.

**Ejemplo 3:**

÷,

<sup>6</sup> El artículo 47 de la LFIF establece que la reserva de fianzas en vigor constituye el monto de recursos suficiente para cubrir el pago de las reclamaciones esperadas que se deriven de las responsabilidades retenidas por fianzas en vigor en tanto las Instituciones se adjudican y hacen líquidas las garantías de recuperación recabadas.

Supóngase que dentro del inventario de fianzas en vigor existen fianzas con fecha de inicio de vigencia menor al 1° de enero de 1999 y que su registro contable considere las fianzas emitidas en este periodo, una vez identificadas dichas fianzas se realiza el siguiente cálculo de la reserva, el cual es el mismo para cualquier ramo.

Datos:

Fecha de inicio de vigencia: 02/12/1988

 $PRIMA = 855$ 

Entonces la reserva de fianzas en vigor es:

 $RFV = 855 * 0.5 = 428$ 

Con base en los cálculos realizados se muestran a continuación las comparativas realizadas.

### <span id="page-20-0"></span>**Tabla 8 Reserva de fianzas en vigor metodología actual, afianzamiento directo por ramo y subramo consolidado**

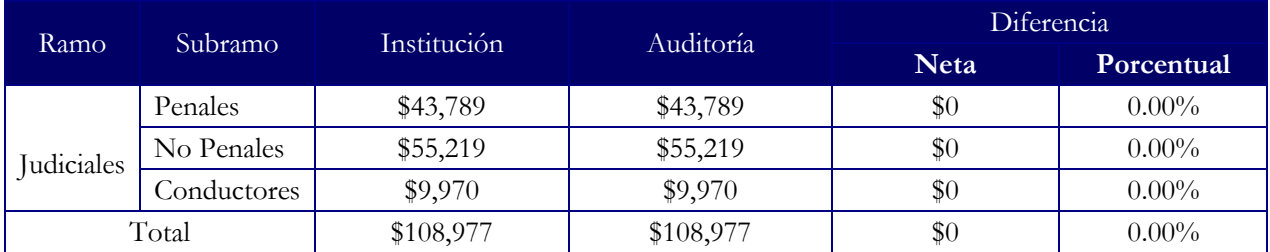

*Fuente: La información considerada es hipotética*

## <span id="page-20-1"></span>**Tabla 9 Reserva de fianzas en vigor metodología actual, reafianzamiento cedido por ramo y subramo consolidado**

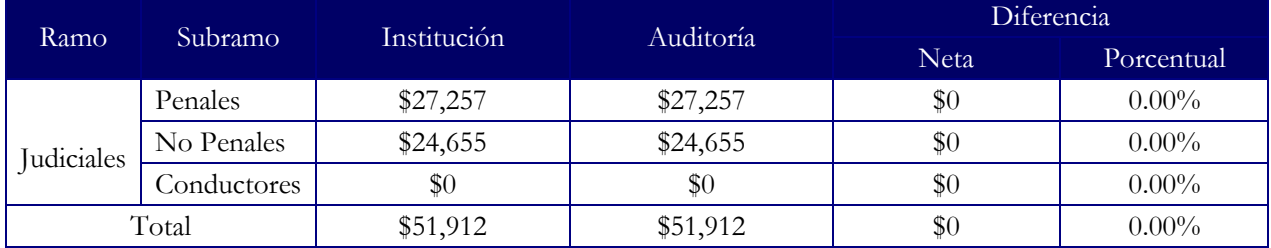

*Fuente: La información considerada es hipotética*

## <span id="page-21-0"></span>**Revisión de la Constitución de la Reserva**

Adicionalmente se realiza una revisión de la Reserva de Fianzas en Vigor de los Cuadernos de Valuación Actuarial de Fianzas (CVAF) los cuales son reportes entregados a la CNSF cada trimestre con el resumen por subramo o ramo de las reservas técnicas de fianzas, montos afianzados suscritos, reclamaciones y recuperaciones de la operación directa y de reafianzamiento tomado, contra lo registrado por la afianzadora en la balanza de comprobación.

Los CVAF<sup>7</sup> se componen de diversos formatos, los que utilizamos para realizar las comparativas de este apartado son:

- FORMATO CVAF-1
- FORMATO CVAF-1.1
- FORMATO CVAF-3

Las cuentas contables para realizar la comparativa es la cuenta 2105 subcuentas 01, 02 que tienen los montos de la reserva de fianzas en vigor para la metodología anterior y las subcuentas 06 (directo), 07 (tomado) y 08 (cedido).

Se copia la información de los anexos antes mencionados y se realiza un resumen de la balanza con montos consolidados por moneda de la reserva de fianzas en vigor. A continuación se muestran las comparativas de la revisión que se realiza entre el CVAF y la Balanza.

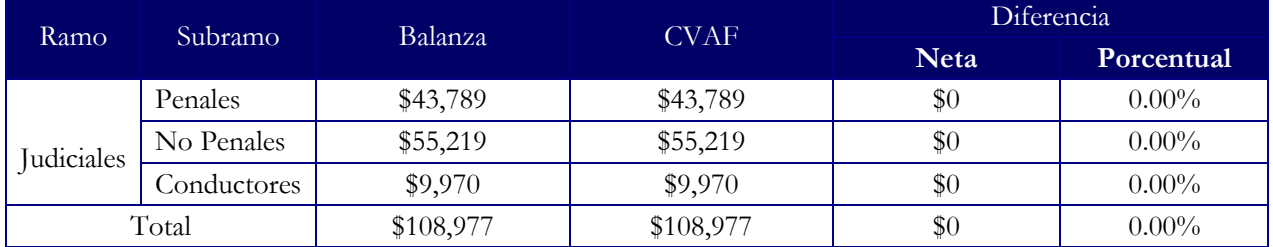

### <span id="page-21-1"></span>**Tabla 10 Reserva de fianzas en vigor metodología actual, afianzamiento directo por ramo y subramo consolidado**

*Fuente: La información considerada es hipotética*

—<br>—

 $7$ El él Anexo I se muestran y describen, los formatos.

## **Tabla 11 Reserva de fianzas en vigor metodología actual, reafianzamiento cedido por ramo y subramo consolidado**

<span id="page-22-2"></span>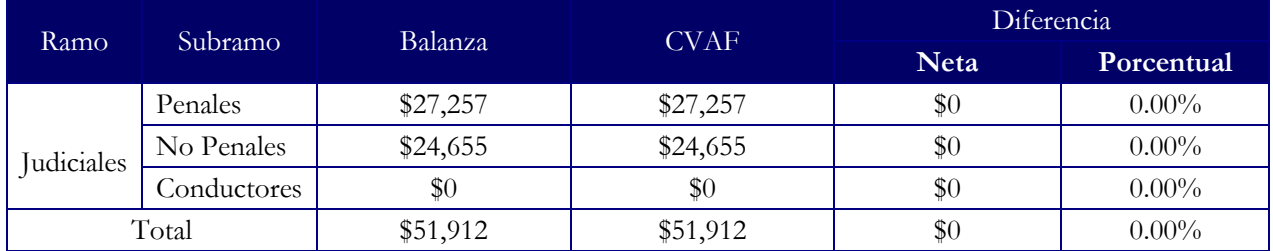

*Fuente: La información considerada es hipotética*

### <span id="page-22-0"></span>**RESERVA DE CONTINGENCIA**

### <span id="page-22-1"></span>**Trabajos Preliminares**

Se toman en cuenta las políticas y procedimientos con los que la Institución administra la emisión de fianzas y los movimientos de emisiones nuevas, endosos de aumento, anulaciones, prórroga de fianzas, rehabilitación de fianza anulada, los cuales constituyen a la Reserva de Contingencia por trimestre, utilizando como saldo inicial de la reserva el monto con el que cuenta al cierre del ejercicio anterior, debido a que la reserva es acumulativa y los trabajos realizados son sobre los incrementos del año de revisión por periodos trimestrales.

El saldo inicial y los movimientos antes mencionados efectuados en el trimestre, se utilizan para tener el resultado del saldo de la reserva de contingencia al cierre del trimestre.

Una vez que se calculan los montos de la reserva, se revisa que sea igual a lo reportado en la balanza de comprobación.

La cuenta de la balanza utilizada para la comparativa es la 2145 en la cual se registra el importe de la reserva constituida e incrementada en los términos de los artículos 46 y 49<sup>8</sup> de la LFIF

Las subcuentas que contiene la cuenta 2145, son la 01 en la cual se cuenta con el 10% de las primas retenidas, la 02 cuenta con el 10% sobre las primas cedidas al extranjero, de las fianzas de la metodología anterior, y en las subcuentas 03 y 04 se muestra el monto de la reserva por operaciones realizadas a partir del 1° de enero de 1999 de la operación directa y tomada correspondiente.

÷,

<sup>&</sup>lt;sup>8</sup> El artículo 49 establece que tanto el reafianzamiento de instituciones del país o del extranjero, constituyen, invierten o retienen las reservas técnicas de fianzas, sin embargo el reafianzamiento se sujetara a las reglas de carácter general que emita la Secretaria de Hacienda y Crédito Público.

<span id="page-24-2"></span>En las siguientes tablas se muestran las comparativas de la revisión hecha:

### **Tabla 12 Reserva de contingencia metodología actual, afianzamiento directo por ramo y subramo consolidado**

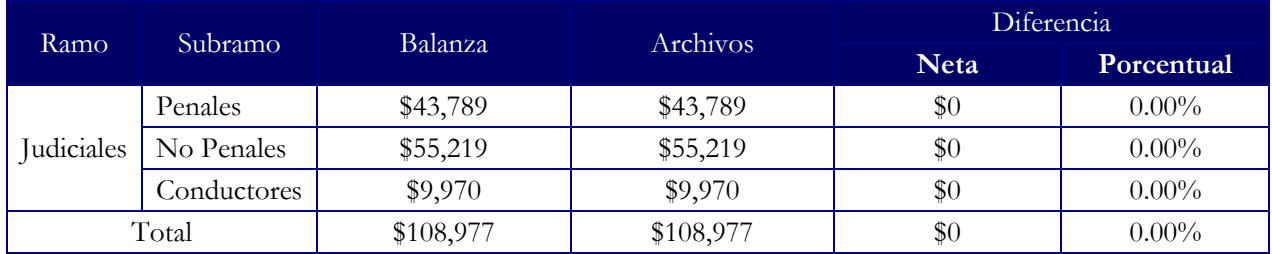

<span id="page-24-3"></span>*Fuente: La información considerada es hipotética*

### **Tabla 13 Reserva de contingencia metodología actual, reafianzamiento tomado por ramo y subramo consolidado**

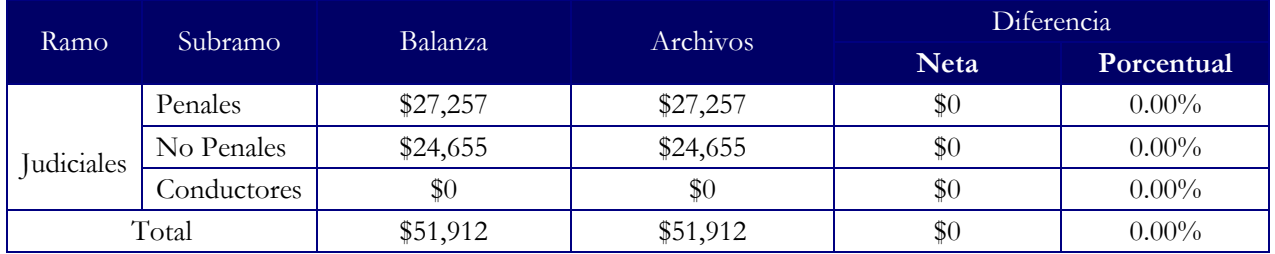

*Fuente: La información considerada es hipotética*

## <span id="page-24-0"></span>**Metodología Empleada**

Para la Reserva de Contingencia se revisa que la compañía realice el cálculo con base en la metodología utilizada.

### <span id="page-24-1"></span>Metodología Actual

Se cuenta con las bases de producción por tipo de movimiento y por fianza, en la cual se genera el cálculo de la reserva de contingencia para el ramo de Fidelidad, Judiciales, Administrativas y Crédito, la reserva se constituye únicamente por la proporción retenida del monto afianzado suscrito, tanto en la operación directa como del reafianzamiento tomado, el cálculo para constituir e incrementar la Reserva es el mismo calculo para todos los ramos de fianzas, este se hace aplicando un factor del 13% a la Prima de Reserva, de la siguiente manera:

 $RC = 0.13 * P_R$ 

**Ecuación 11. Reserva de contingencia**

<span id="page-25-0"></span>Donde:

*PR* = Prima de Reserva correspondiente a cada ramo y operación por fianza.

*RC*= Reserva de contingencia retenida.

#### **Ejemplo 4:**

Considerando el ejemplo 2 mostramos el cálculo de la reserva de contingencia.

 $MA<sub>S</sub> = 10,000$  $\omega_{Ci} = 0.87\%$ 

La prima de reserva la obtenemos de multiplicar:

 $P_R = 0.0087 * 10,000 = 87$ 

Entonces la reserva de contingencia es:

$$
RC = 87 * 0.13 = 11.31
$$

El cálculo mostrado se efectúa para cada uno de los registros por movimiento de la base, posteriormente se realiza un resumen por ramo, subramo, moneda y movimiento, ya que los movimientos de cancelaciones, disminuciones y rehabilitaciones no se consideran para constitución de la reserva, ya que esta reserva es acumulativa y sólo podrá dejar de incrementarse cuando así lo defina la SHCP oyendo la opinión de la CNSF.

En cuanto al reafianzamiento que se tenga del país, la reserva se constituye con lo que resulte de aplicar el factor de 13% a la prima de reserva correspondiente al monto afianzado tomado, es decir, se multiplica la omega de reservas reportada por la compañía cedente al monto afianzado tomado y por el factor del 13 % para obtener dicha reserva.

#### <span id="page-26-0"></span>Metodología Anterior

En el caso, que dentro de las bases por tipo de movimiento de la compañía exista un movimiento de renovación que se haya realizado a la fecha de revisión de las fianzas que se emitieron antes del 1° de enero de 1999, se constituye la reserva de contingencia como el 10% de la prima emitida retenida

<span id="page-26-2"></span>Es decir:

#### $RC = 10\% * (PmaEmiRet)$

**Ecuación 12. Reserva de contingencia de la metodología anterior**

Donde:

*RC* = Reserva de Contingencia de los Ramos de Fidelidad, Judiciales, Administrativas y de Crédito de la operación directa y reafianzamiento tomado

*PmaEmiRet* = Prima Emitida Retenida

## <span id="page-26-1"></span>**Revisión de la Constitución de la Reserva**

También para esta reserva se verifica que lo reportado en los CVAF de la operación directa y de reafianzamiento tomado se encuentre asentado en la balanza de comprobación en cada trimestre de la auditoría.

Los formatos revisados del CVAF son:

- Formato CVAF-2
- Formato CVAF-3

En el formato CVAF- 2, se muestran la reserva de contingencia a nivel ramo, operación directa y tomada, así que dichos valores se comparan contra la cuenta 2145 clasificada de la misma forma (subcuenta 3 y 4).

En cuanto al formato CVAF-3, este proporciona la reserva de contingencia de la metodología anterior por ramo y también se compara contra la balanza cuenta 2145 subcuenta 1. A continuación se muestra en ejemplo del anexo como se entrega a la compañía.

#### <span id="page-27-0"></span>**Tabla 14 Reserva de contingencia metodología actual, afianzamiento directo por ramo y subramo consolidado**

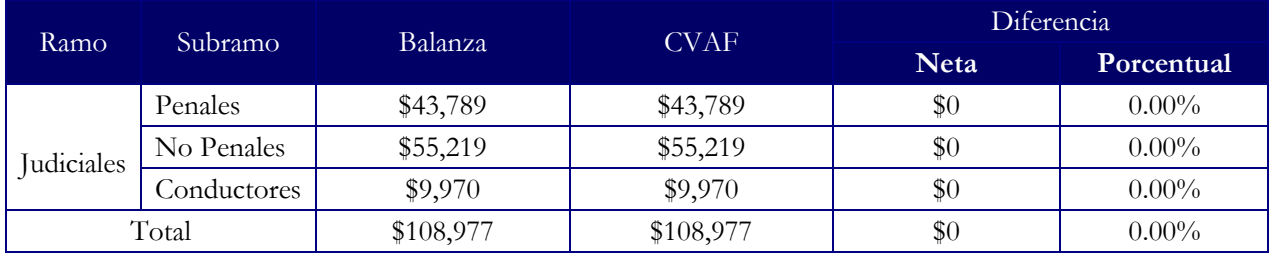

*Fuente: La información considerada es hipotética*

## <span id="page-27-1"></span>**Tabla 15 Reserva de contingencia metodología actual, reafianzamiento tomado por ramo y subramo consolidado**

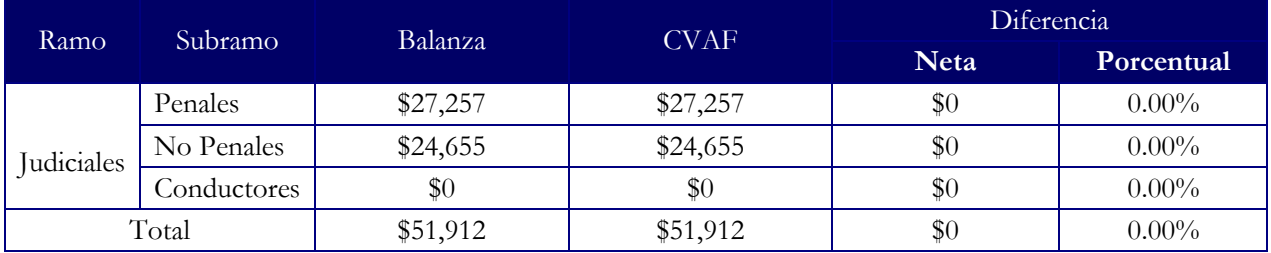

*Fuente: La información considerada es hipotética*

## <span id="page-28-0"></span>**REVISIÓN DE LAS OPERACIONES DE REAFIANZAMIENTO**

Se recopilan los contratos de reaseguro con los que cuenta la compañía, ya sean proporcionales, no proporcionales o financieros, se realiza un resumen de cada uno para revisar la aplicación de estos a los registros vigentes de cada trimestre, esto se realiza con base en el programa de auditoría y considerando la normatividad vigente en la Circular Única de Fianzas en el Capítulo 11.2 de la siguiente manera:

a) Se verifica para la cartera de fianzas en vigor al cierre del cada trimestre, que estén cubiertas por los contratos de reaseguro y que estos se encuentren en vigor.

Para ejemplificar la revisión del reafianzamiento, se describe a continuación un contrato proporcional con vigencia anual, renovable:

#### **Reafianzadora participante:**

 Hannover Rückversicherung AG es la compañía líder de Reafianzamiento, es decir, la compañía que recibe en mayor proporción la cesión.

La participación de la reafianzadora se realiza para cada ramo con el que cuente la compañía, entonces el reaseguro se revisa con base en las siguientes características del contrato:

#### **Participación de la Reafianzadora:**

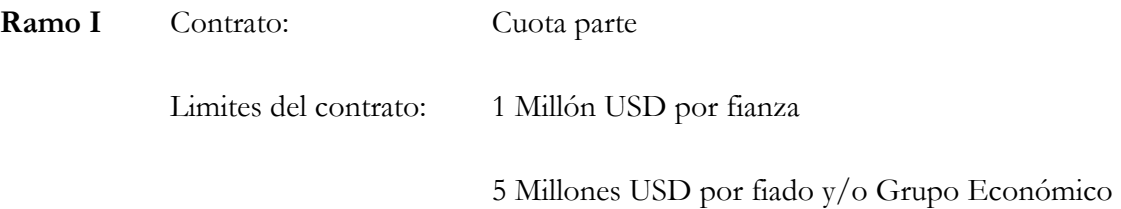

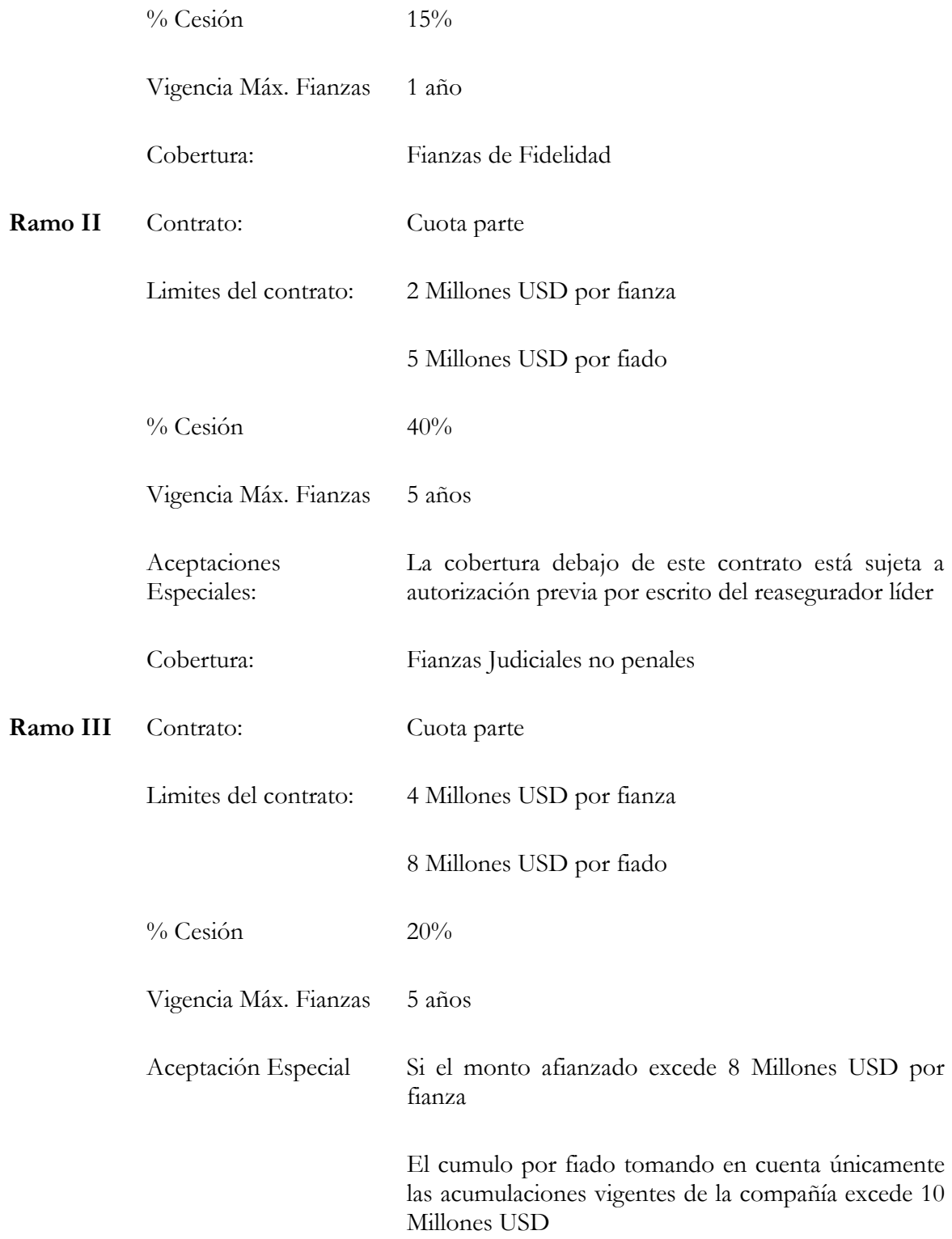

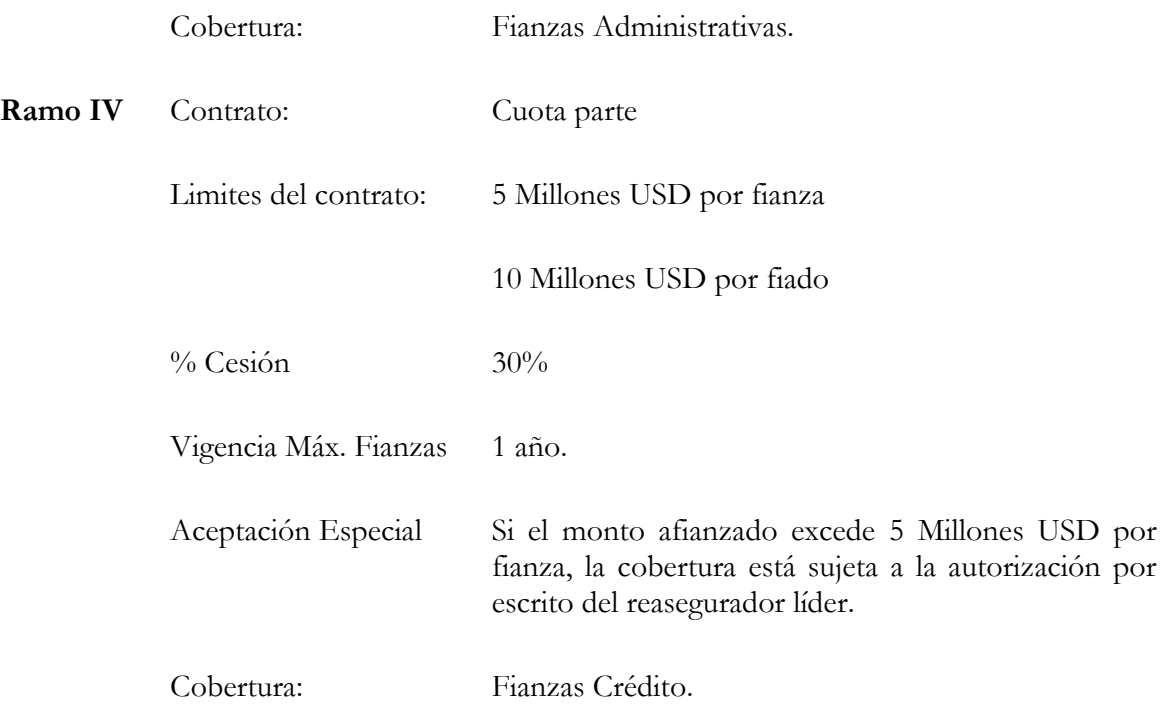

Los negocios que estarán cubiertos por este contrato de reafianzamiento son los procedentes de México.

#### **Traspaso y/o retiro de la cartera:**

No hay. Las cesiones continuaran vigentes hasta la expiración natural de los riesgos.

#### **Comisión Reafianzamiento:**

25% de la Prima Neta para todos los ramos

**Participación de** 

**Utilidad:** 15% sobre contrato automático con 5% gastos del reafianzador y arrastre de pérdidas hasta la extinción<sup>9</sup> **Moneda:** Dólares Americanos, en caso de presentarse en otro tipo de moneda se deberá convertir al tipo de cambio correspondiente.

#### **Exclusiones:**

÷,

#### **Fidelidad:**

- Reafianzamiento
- Avales
- Fianzas con vigencia de más de 12 meses

#### **Judiciales:**

- Fianzas de Fidelidad
- Fianzas tipo "Vehiculares"
- Fianzas Judiciales penales
- Fianzas Administrativas
- Fianzas con vigencia de más de 60 meses
- Reafianzamiento

#### **Administrativas:**

- Fianzas de Fidelidad
- Pólizas bancarias
- Fianzas Judiciales
- Fianzas con vigencia de más de 60 meses

<sup>9</sup> Arrastre hasta la extinción; Se acuerda que cuando los contratos de reaseguro han estado en situación deficitaria, antes de determinar el beneficio del contrato, se compensen las pérdidas del pasado, estipulándose un periodo limitado de tiempo o bien hasta su completa extinción.

Reafianzamiento

## **Crédito**

 Todo concepto de fianzas de crédito que no está explícitamente definido en el "OBJETO DE CONTRATO"

Además de los límites antes mencionados, se debe considerar, que en caso de alguna aceptación especial, el reasegurador líder toma también en cuenta las acumulaciones por fiado y/o grupo económico resultado de los contratos realizados anteriormente con la compañía, con esto la reafianzadora fijará el límite especial, esto de cualquier ramo.

La cancelación del contrato se tiene cada año, esto se refiere solamente a las nuevas cesiones, mientras que las cesiones hechas a este contrato durante la vigencia del mismo continuarán hasta su expiración. En caso de querer cancelar el reafianzamiento se manda un escrito por lo menos 90 días naturales antes de la fecha de cancelación de la parte solicitante.

- a) Se revisa el apego al límite de retención autorizado a la institución cada trimestre por fiado y fianza, en caso de que alguna fianza o fiado se encuentre fura de estos límites se reporta a la compañía para su revisión y se queda bajo observación del porqué no entró en esta consideración, es decir, los niveles de cesión por fiado y fianza no fueron los previstos en los contratos de cesión, además de que esto afecta la constitución de las reservas técnicas de fianzas.
- b) Se verifica también si la compañía cuenta con contratos de reafianzamiento no proporcional, para revisar que el costo, la prioridad, el límite de responsabilidad y demás condiciones que se tengan correspondan a lo considerado en los cálculos de las reservas técnicas de fianzas, ya que en los proporcionales se verificaron en pasos anteriores y la afectación de estos en las reservas son como su nombre lo indica en proporción de los porcentajes de cesión.
- c) Si la compañía cuenta con contratos proporcionales, se revisa para averiguar si cuenta con cláusulas que limiten la responsabilidad cedida al reafianzador en cuanto a los niveles de reclamaciones que se le presenten a la institución de fianzas.

Con las características del contrato de reafianzamiento antes mencionado, se revisa que los porcentajes de cesión sean correspondientes a los expuestos en el contrato, obteniendo el porcentaje de cesión de cada fianza y para cada ramo, en caso de encontrar un porcentaje más alto al del contrato, se observa y comenta para su aclaración, además de considerar los límites del monto cedido de los contratos proporcionales.

En caso de que existan limitantes y que el riesgo asumido por la institución rebase lo límites establecidos, ante esta circunstancia, las reservas técnicas de las fianzas que se ven afectadas deben evaluarse con base en la proporcionalidad del contrato de reaseguro, comentando con la compañía la diferencia para su corrección, ya que dicha proporcionalidad no se cumple íntegramente.

En lo que respecta a esta revisión, en las condiciones se hace mención que no se limita a la cedente en su ejercicio de su derecho de gestión. Así mismo la cedente puede reconocer o rehusarse al pago de la reclamación, razonablemente, la suerte del reafianzador estará ligada a la que se presente en la cedente.

d) Para efectos del Requerimiento de Capital Mínimo Base de Operaciones, se verifica el ponderador por calidad de reafianzamiento con base en los saldos cedidos a reafianzadoras o reaseguradoras no registradas<sup>10</sup>, el ponderador se calcula como:

$$
Pcr = 1 + \left(\frac{RFVC_{NR}}{RFVR}\right)
$$

**Ecuación 13.Ponderador por calidad de reafianzamiento**

<span id="page-33-0"></span>Donde:

÷,

*Pcr*= Ponderador por calidad de reafianzamiento.

*RFVC*= Monto de las responsabilidades de fianzas en vigor cedidas a reafianzadoras no registradas.

*RFVR=*Monto de las responsabilidades de fianzas en vigor retenidas.

 $10$ Las reaseguradoras no registradas son las que no cuentan con un registro general de reaseguradoras extranjeras para tomar reaseguro o reafianzamiento en el país, el cual es emitido por la CNSF.

#### **Ejemplo 5:**

Supóngase que la Institución cuenta con dos reaseguradoras no registradas ante la CNSF, por lo tanto los datos que se requieren para el cálculo del ponderador son los siguientes:

*Datos:*

*RFVC*=50,000 *RFVR=*100,000,000

Entonces sustituyendo los datos:

$$
Per = 1 + \left(\frac{50,000}{100,000,000}\right)
$$

 $Pcr = 1.05$ 

Por lo tanto el ponderador es igual a 1.05, es decir, se verá afectado el requerimiento de capital por haber cedido a reafianzadoras no registradas en un  $0.05%$ .

e) También se revisa si la institución cuenta con contratos de reaseguro financiero para verificar que estos cumplan efectivamente con los requisitos establecidos en la normatividad vigente.

## <span id="page-35-0"></span>**DIFERENCIAS**

—<br>—

Una vez realizados los trabajos preliminares, la revisión de la constitución e incrementos de las reservas y la revisión del reafianzamiento vigente, en caso de que la se hayan encontrado diferencias se le entregan las tablas mostrando los resultados encontrados en un Informe, además de enviar las casusa que se hayan encontrado, es decir, registros mal calculados con los montos de reservas para su revisión y análisis de la Institución.

En cuento se identifiquen los errores por la Institución se comentan para remplazar información que deba corregirse, para que se reprocesen y se corrijan las diferencias encontradas, el reproceso puede ser desde la producción en caso de que sea un error de emisión, o registros manuales en las reservas.

Por ejemplo algunas diferencias encontradas en la Reserva de Fianzas en Vigor y la implementación de la normativa, a nivel de subramo son algunas de las siguientes razones:

- 1) Que se estén tomando diferentes omegas para la constitución de las reservas
- 2) En caso de que las fianzas sean de fidelidad o vehiculares podría existir diferencia en el factor de devengamiento, es decir, lo que le falta a la fianza por estar vigente;
- 3) El porcentaje de gasto de administración y utilidad que se considera dentro de la reserva de fianzas en vigor en caso de la operación directa;
- 4) Por montos afianzados mal colocados el reafianzamiento;
- 5) Porque se registro mal en la contabilidad, la información de reservas.

Estas consideraciones son las reportadas a la Institución, en caso de encontrarse para que sean subsanadas.

Los reportes y revisiones de la auditoría se pueden realizar trimestralmente para mantener una revisión continua, eficiente y con esto culminar los trabajos en el reporte del Informe de Auditoría Actuarial Externa y el Dictamen Actuarial que se entrega a la Comisión Nacional de Seguros y de Fianzas<sup>11</sup> cada año.

 $11$ En la Circular Única de Fianzas se describe en el capítulo 11.2 el registro, funciones y la presentación de informes de los auditores externos actuariales.

## <span id="page-36-0"></span>**CONTROL INTERNO**

Como parte del programa de Auditoría Actuarial Externa, se lleva a cabo la revisión de los procedimientos que la Compañía ejecuta dentro de la operación y que tienen un efecto directo o indirecto en la determinación de las Reservas Técnicas.

El control interno es un plan de organización de todos los métodos que se encuentran coordinados con la finalidad de: verificar la exactitud y confiabilidad de la información financiera y promover la eficiencia de las operaciones, por esta razón el trabajo realizado incluye el control interno operacional, técnico, administrativo y contable.

La información recabada para realizar la revisión del control interno, son las entrevistas que se realizaron al personal a cargo de las diferentes áreas (Técnica, Operaciones, Reaseguro, Contabilidad y Sistemas), así como los procedimientos con los que cuentan, formatos y documentos solicitados a las mismas para validar las actividades, funciones y procesos a seguir. Las áreas mencionadas se consideraron, ya que estás tienen mayor efecto y relación con el cálculo de las reservas técnicas.

En las entrevistas efectuadas se describen los procedimientos que realiza cada área para generar las reservas técnicas. A continuación se resume la información recabada:

## <span id="page-36-1"></span>**Área Sistemas**

Esta área cuenta con manuales de procedimiento actualizados, éstos son proporcionados para cualquier área que haga uso del sistema. Los subdirectores y gerentes de sistemas tienen acceso a los manuales y son los responsables.

El sistema de la compañía realiza los cierres mensualmente guardando a nivel de movimiento o recibo la producción emitida para cada producto con el que cuenta la compañía.

Se validó que los cálculos utilizados para generar las reservas técnicas de cada producto se encuentren dentro del sistema, para conocer si se realizan movimientos manuales, es decir, la valuación de las reservas podría estarse realizando semi-manual, esto puede generar errores en la constitución de las reservas, en caso contrario es un sistema satisfactorio y eficiente para realizar los cálculos.

Sin embargo, en caso de que exista un error, se realiza el procedimiento necesario para subsanarlo con el área correspondiente, los problemas pueden solucionarse a nivel de recibos o hasta un cambio en la base de datos, anulando recibos o generando uno nuevo.

Cuando existe alguna diferencia en el cálculo de las reservas, se realiza el cómputo para fianza en particular. También es importante mencionar que la compañía cuenta con un plan de contingencia con base en respaldos que realiza de su información para que no sean obstaculizados los procesos o que se puedan recobrar lo más rápido posible los trabajos en caso de discontinuidad de la operación por cualquier motivo.

## <span id="page-37-0"></span>**Área Suscripción**

Dentro de las actividades principales del área, está el análisis de negocios y la atención a las solicitudes de fianzas de los clientes, es decir, es el primer contacto que realiza la constitución de la fianza, validando si el negocio es viable o no para la afianzadora.

El análisis realizado para la suscripción de una fianza es con base en el sistema con el que cuenta la compañía mediante filtros que aprueban la viabilidad del negocio. También se pueden tener casos especiales que requieran una aceptación especial, ordenada por el comité asignado en la compañía para dar su visto bueno considerando que esto se realiza por cada movimiento de la fianza emitida.

Además la compañía realiza validaciones en los montos suscritos por el volumen de éste, corroborando aleatoriamente con base a lo solicitado por el área de auditoría interna, con esto estar en condiciones de tomar esta información suscrita con base a los estándares de calidad de la compañía.

## <span id="page-38-0"></span>**Área Contabilidad**

El proceso de contabilidad se realiza de forma mensual, utilizando la información proporcionada de prima, incrementos o decrementos en reservas, etc., por el área técnica, registrando estos montos en las pólizas contables de la compañía para ingresarlo al sistema contable y generar la balanza mensual consolidada.

En caso de que existan errores dentro de la captura, se realizan complementos para resarcir la diferencia encontrada, con base en las validaciones que se realizan para corroborar que lo capturado sea correcto.

## <span id="page-38-1"></span>**Área Técnica**

Esta área también cuenta con un cierre mensual, en el cual el área de sistemas proporciona la producción del mes de la emisión, reafianzamiento e inventarios por tipo de operación al encargado para su revisión.

Además se realizan validaciones de la correcta asignación del índice de reclamaciones  $\omega$ en la emisión, después de esto se genera la reserva de contingencias. También para estar en condiciones de constituir el inventario al cierre del mes, se revisa que los montos afianzados, los montos de primas y las comisiones nunca sean menores a cero, debido a movimientos mal realizados. En caso de encontrar errores por algún movimiento, se consigna a sistemas o suscripción para realizar la corrección pertinente.

## <span id="page-38-2"></span>**Área de Reafianzamiento**

El proceso de reafianzamiento está ligado a los procesos del área técnica por la parte de la prima cedida y retenida, dado que área de reaseguro indica los porcentajes de cesión, los tipos de contratos y aceptaciones especiales.

En esta área se realiza la colocación del reafianzamiento automatizado en el sistema cada año para que se genere la cesión en cada movimiento emitido, esta automatización se valida inventario para detectar errores, los cuales son enviados a sistemas para su corrección.

Los criterios para la asignación del reafianzamiento cedido, son los establecidos en el contrato con sus condiciones específicas para cada ramo y producto con los

porcentajes de cesión y comisiones, los cuales se revisan periódicamente para corroborar su correcta aplicación, sin embargo, si una fianza no está dentro de los parámetros del contrato puede caer dentro de una aceptación especial, la cual es autorizada por el área y con esto se genera su reafianzamiento en caso contrario entran de manera directo al contrato.

El área de reafianzamiento cuenta con manuales de procedimientos y cualquier integrante del equipo tiene acceso al él.

### <span id="page-39-0"></span>**REVISIÓN DE EXPEDIENTES**

Dentro de los objetivos de la Auditoría Actuarial efectuada en la Compañía, se debe verificar la consistencia, integridad y calidad de la información que nos proporciona la Compañía a través de sus sistemas para el cálculo de las Reservas Técnicas, realizando una revisión cruzada entre lo reportado en los sistemas informáticos, la contabilidad y los cuadernos de certificación de la valuación de las Reservas Técnicas de la Compañía, además resulta necesario contrastar que, efectivamente, lo contenido en los expedientes de las fianzas corresponda a lo que se tiene reportado en los archivos.

Dependiendo del volumen de información que maneja la Compañía se analiza revisar el total o una muestra de expedientes de las fianzas que ha emitido la afianzadora, para esto se aplica la técnica estadística del muestreo representativo, es decir, se analiza la información para encontrar la distribución representativa de sucursal, ramo, subramo y producto de las fianzas, dicha muestra debe lograr una representación adecuada de los expedientes de fianzas, la cual permite controlar y medir la consistencia de la información de la cartera a través de la teoría de la probabilidad.

De esta forma, se puede dar una opinión de que tan confiable es la información en cuanto al registro, para llegar a la corroboración de que las fianzas del sistema son efectivamente las mostradas en los expedientes de la afianzadora y así opinar que las reservas técnicas son calculadas con información veraz y consistente.

#### <span id="page-39-1"></span>**Criterios Generales de la Revisión**

Se verifican los aspectos de confiabilidad de la información enviada por sistemas, en cuanto a la congruencia de datos referentes al: ramo, subramo y producto de la fianza, según la clasificación realizada por la afianzadora y del contrato principal de la

obligación afianzada; los movimientos de nuevas expediciones, endosos de aumento, endosos de prórroga de aumento, anulación de fianzas, rehabilitación de fianzas anuladas y ajustes de reafianzamiento, así como las fechas de inicio y fin de vigencia, expedición y registro de los movimientos en las fianzas, la moneda de la obligación amparada y los importes de montos afianzados, primas y comisiones.

Esta revisión se realiza con base en un marco muestral de los productos con los que cuenta la afianzadora.

La información utilizada, se define como todas las fianzas emitidas hasta el trimestre del año auditado. A partir del marco muestral, las fianzas se agrupan por zona tomando el registro de las fianzas vigentes por sucursal reportada y por subramo, clasificándolas de forma representativa con base en la siguiente clasificación:

- Zona geográfica: Norte, Centro Occidente, Sur y ZMVM (Zona Metropolitana del Valle de México).
- Sub-ramo: Obra, Penales, Proveeduría, Vehiculares, Otros.

Estas agrupaciones se realizaron gracias al análisis de la información en donde se mostró que las fianzas que más se emiten, son las de obra y de la misma forma se hace notar que en la parte norte de la república hay más fianzas. Entonces se combinan las zonas geográficas con cada subramo, definiendo estos como criterios de estratificación, resultando en 20 combinaciones de las 4 zonas y 5 subramos (*H=4\*5=20*). Con esto se tiene que con base en las distintas combinaciones de las variables Zona geográfica y Subramo definen los criterios de estratificación de la muestra, resultando en 20 estratos  $(H = 20)$ .

#### <span id="page-41-0"></span>**Proceso de Muestreo**

Se considera que dadas las características de la cartera de la afianzadora, el proceso de muestreo a seguir es realizado a través de la elección de una muestra aleatoria simple estratificada con representatividad por Zona geográfica y Sub-ramo, además la asignación de la muestra a los estratos fue realizada a partir del método de asignación proporcional.

En cuanto al tamaño de la muestra el objetivo del muestreo es el estimar los parámetros de la población de interés, con base a la información contenida en una muestra, entonces la cantidad de la muestra dependerá del margen de error que se desee aceptar en el proceso.

Entonces se definimos  $\theta$  como el parámetro de interés y  $\hat{\theta}$  un estimador de  $\theta$ , además del límite del error de estimación como la cantidad en valor absoluto de que  $\theta$  y  $\hat{\theta}$ difieran menos que *B*.

*Error de Estimación* = 
$$
|\theta - \hat{\theta}|
$$
 < *B*

**Ecuación 14. Error de estimación de la muestra**

<span id="page-41-1"></span>De esta forma, se puede establecer además una probabilidad  $(1-\alpha)$ , que especifica la fracción de las veces en muestreo repetido en el cual se requiere que el error de estimación sea menor que B. Esta condición puede ser establecida como:

*P* $[Error\ de\ Estimación < B] = 1 - \alpha$ 

**Ecuación 15.Probabilidad del error de estimación**

<span id="page-41-2"></span>Finalmente, el tamaño de la muestra fue calculado a partir de la siguiente expresión donde Z es la función de distribución de gauss<sup>12</sup>:

—<br>—

 $12$  Muestreo: diseño y análisis / Sharon L. Lohr; tr. Oscar Alfredo Palmas Velasco

$$
n = \frac{Z_{1-(\alpha/2)}^2 * p * q}{\beta^2}
$$

**Ecuación 16. Tamaño de la muestra**

<span id="page-42-0"></span>Asumiendo que  $p = 0.5y$  por lo tanto  $q = 0.5$ , en donde prepresenta el porcentaje de fianzas con alguna discrepancia entre lo contenido en los expedientes de las mismas y lo que se tiene reportado en los sistemas.

Resulta importante mencionar que se asume que la proporción de fianzas con alguna discrepancia es la máxima dentro de cada estrato, es decir,  $p = 0.5$ . Con esto, la fórmula para el cálculo de n para un muestreo aleatorio simple estratificado con asignación proporcional con  $p_h = p$ , para toda *h* (*h*=1,...,20), se reduce a la expresión utilizada en este estudio correspondiente a un muestreo aleatorio simple. El límite en el error de estimación  $\beta$  se fijó en 5.2%.

Después de elegir el tamaño de la muestra *n*, el siguiente paso consiste en dividir *n* entre los tamaños de los estratos individuales *n<sup>1</sup> , n<sup>2</sup> ,…, n<sup>h</sup>* .

En términos del objetivo, el esquema de asignación de la muestra utilizado es el de asignación proporcional, el cual se representa por la siguiente expresión:

$$
n_i = n \cdot \left(\frac{N_h}{N}\right)
$$

**Ecuación 17. Tamaño de la muestra por asignación proporcional**

<span id="page-42-1"></span>Ahora la muestra seleccionada consiste en utilizar un algoritmo de selección de muestras aleatorias simples de fianzas dentro de cada estrato. Esta selección fue realizada utilizando el módulo de Encuestas Complejas del paquete estadístico SPSS con representatividad a nivel zona geográfica y sub-ramo.

### <span id="page-43-0"></span>**Resultados de la Muestra**

El tamaño de la muestra seleccionada con la información mencionada anteriormente, es de 400 expedientes de la población objetivo, de los cuales fueron proporcionados el 100% de los expedientes.

Con base en los expedientes entregados, los puntos detectados en la inspección física se verificó que todas las fianzas correspondieran a la información contenida en los archivos y generada por sistemas contra el expediente que la integra, encontrando que en todos los casos la asignación fue correcta, así como la confirmación de que los movimientos pertenecientes a cada una de las fianzas revisadas, fueran considerados correctamente de acuerdo a su tipo de movimiento para la obtención de la última fianza vigente que fue entregada en las base del inventario.

## <span id="page-44-0"></span>**ENTREGABLES**

Los entregables que dan como resultado a la revisión de la auditoría se describen a continuación:

- Reportes trimestrales con el análisis de las primas, montos afianzados y reservas técnicas, que sirven para que en caso de encontrar diferencias se informe a la compañía y le de el seguimiento necesario para subsanar la observación.
- Dictamen Actuarial: dicho entregable se trata de una descripción de la metodología empleada en la revisión de la auditoría, apegada a la normatividad vigente y certificada por el auditor.
- Informe de la Auditoría Actuarial Externa: se entrega a la CNSF y a la Institución, la revisión a detalle de la auditoría con cifras al cierre del ejercicio de primas y reservas auditadas, así como el control interno revisado.
- Llenado del Sistema de Auditoría Externa Actuarial: como un complemento al dictamen anterior, se realiza el llenado de dicho sistema con las cifras auditadas de reservas, además se exponen las observaciones o salvedades encontradas en la revisión, según sea el caso.

## <span id="page-45-0"></span>**GLOSARIO**

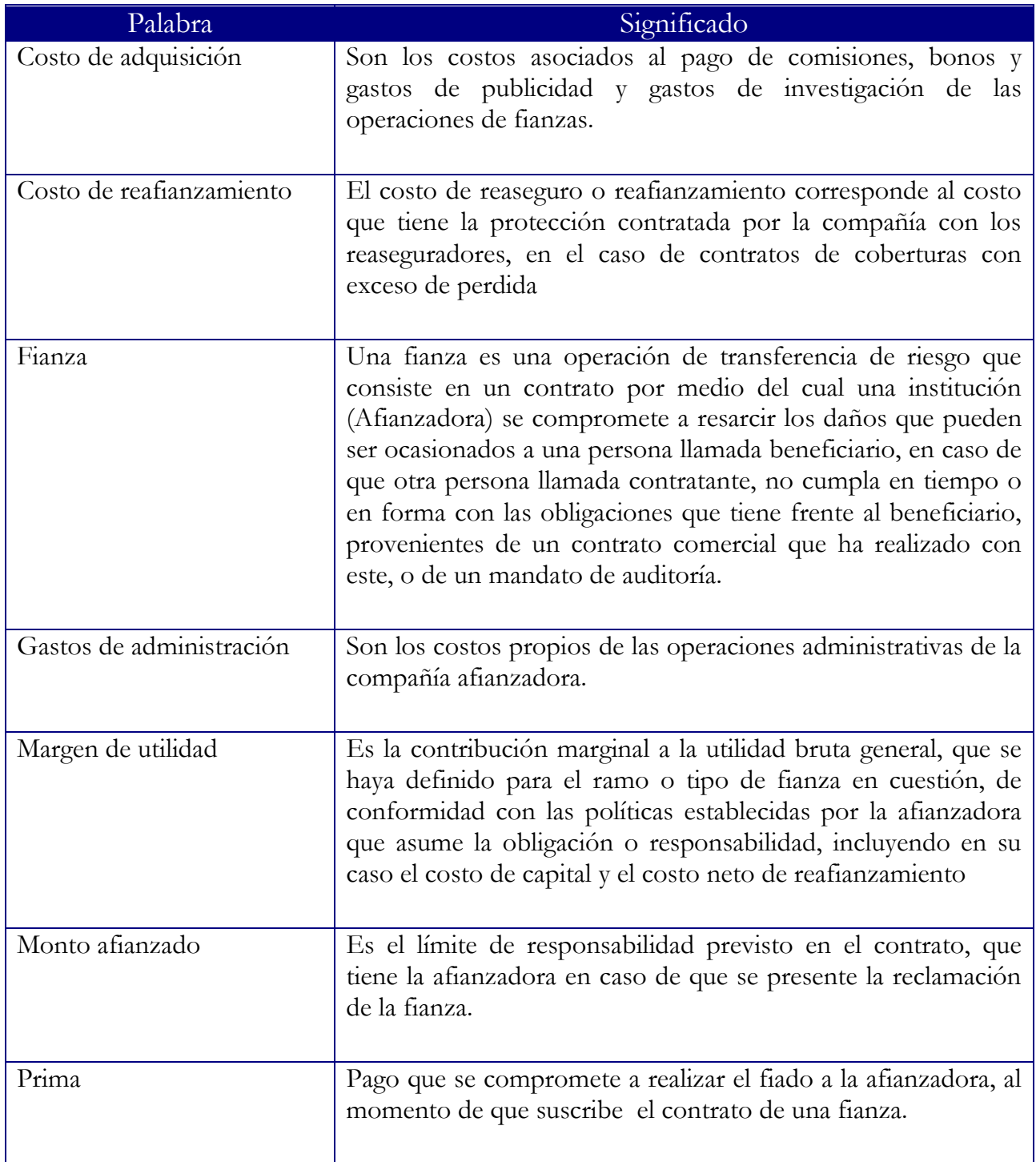

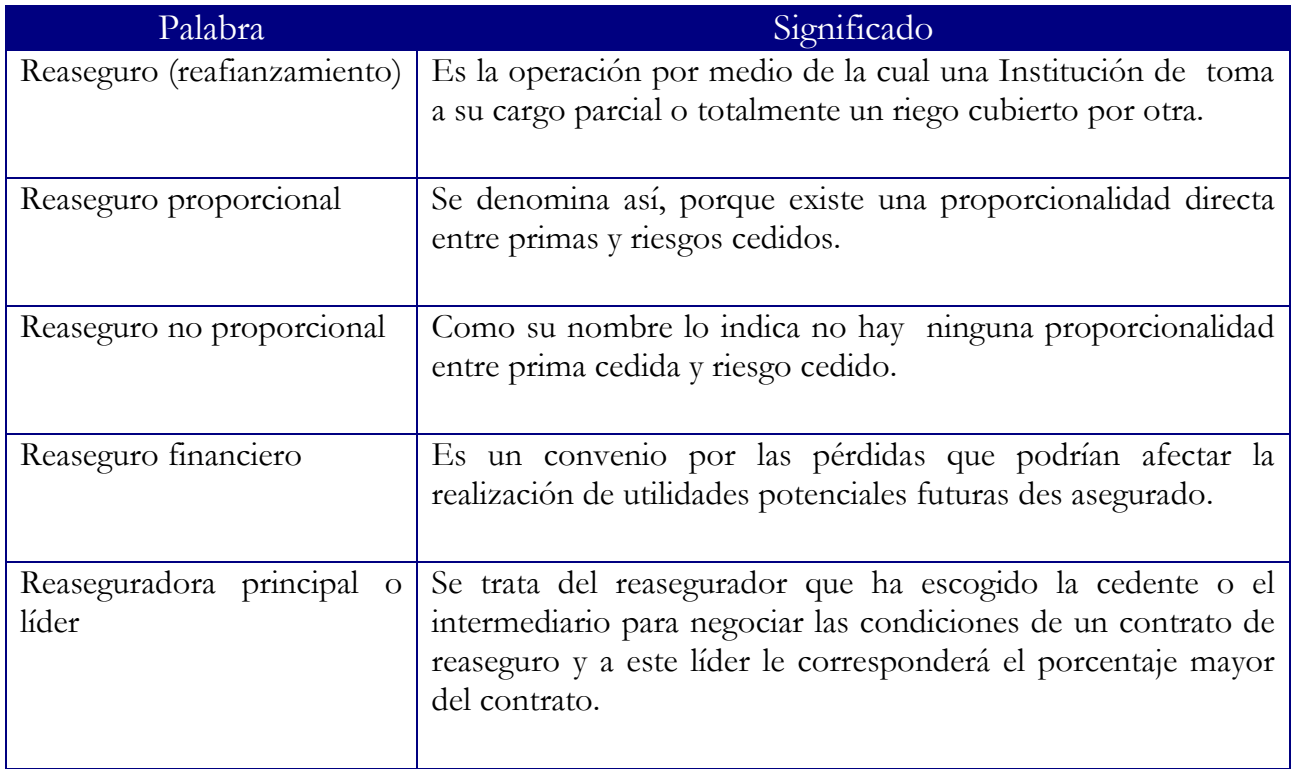

## <span id="page-47-0"></span>**BIBLIOGRAFÍA**

- Estándar de Practica Actuarial No. 6 y 7, publicados en febrero 2004.
- Circular Única de Fianzas publicada el 6 de diciembre de 2010.
- Reglas para la constitución, incremento y valuación de las reservas técnicas de fianzas en vigor y de contingencia de las Instituciones de fianzas, publicado en el diario oficial de la federación el día 27 de diciembre de 2007.
- Procesos de Auditoría Externa Actuarial de Lockton México Agente de Seguros y de Fianzas.
- Muestreo: diseño y análisis / Sharon L. Lohr ; tr. Oscar Alfredo Palmas Velasco
- Fundamentos actuariales de primas y reservas de fianzas: los procedimientos técnicos de la regulación mexicana. /Pedro Aguilar Beltrán/ Julian Garduño Antillon /Madrid: Fundación Mapfre: Instituto de ciencias del Seguro 2007
- Reaseguro /Antonio Minzoní Consorti /México: UNAM Facultad de Ciencias 2009
- Introducción al Reaseguro, 2010, Fundación Mapfre, Paseo de Recolectores 23, 28004 Madrid (España)

## <span id="page-48-0"></span>**ANEXOS**

### **PROGRAMA DE AUDITORÍA PROPUESTO**

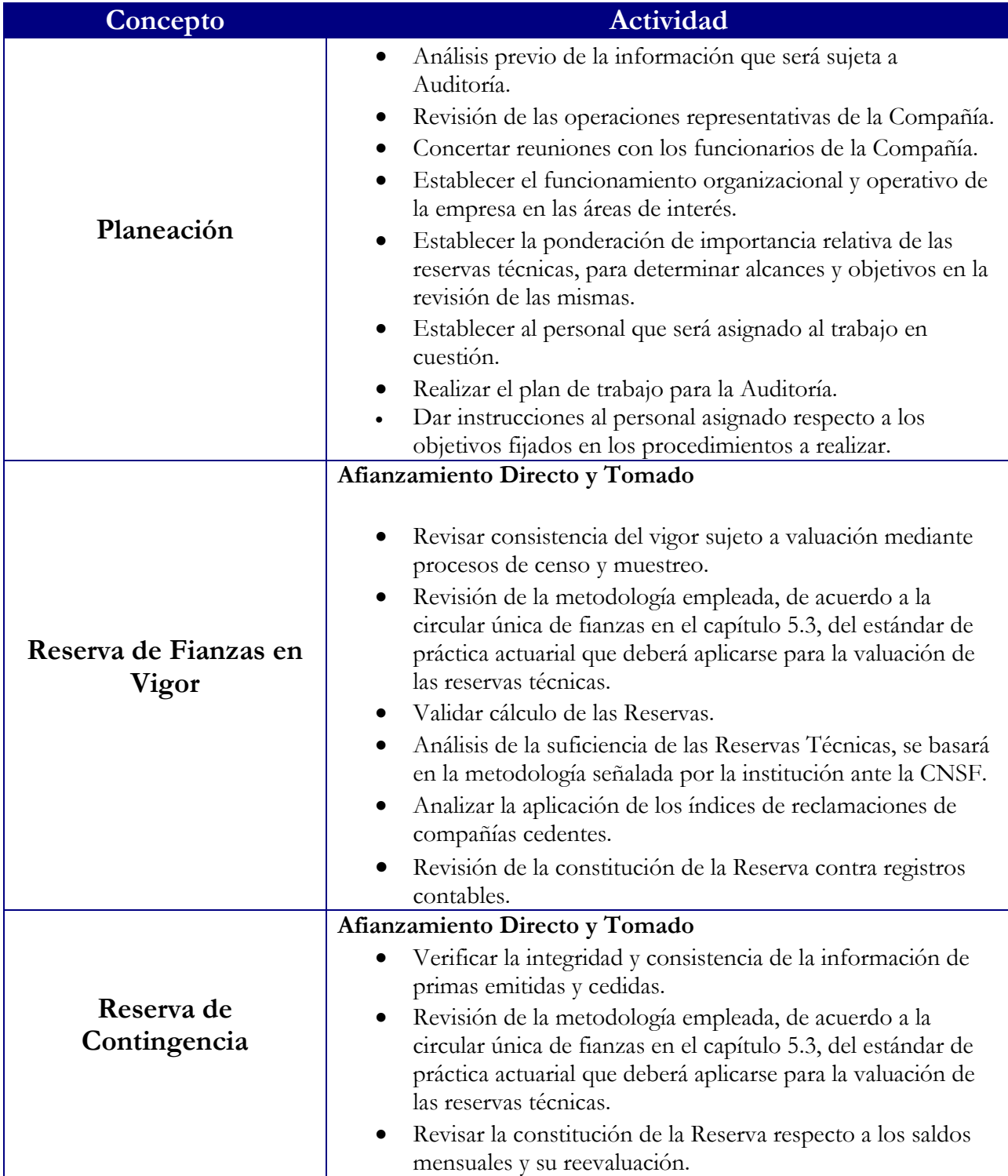

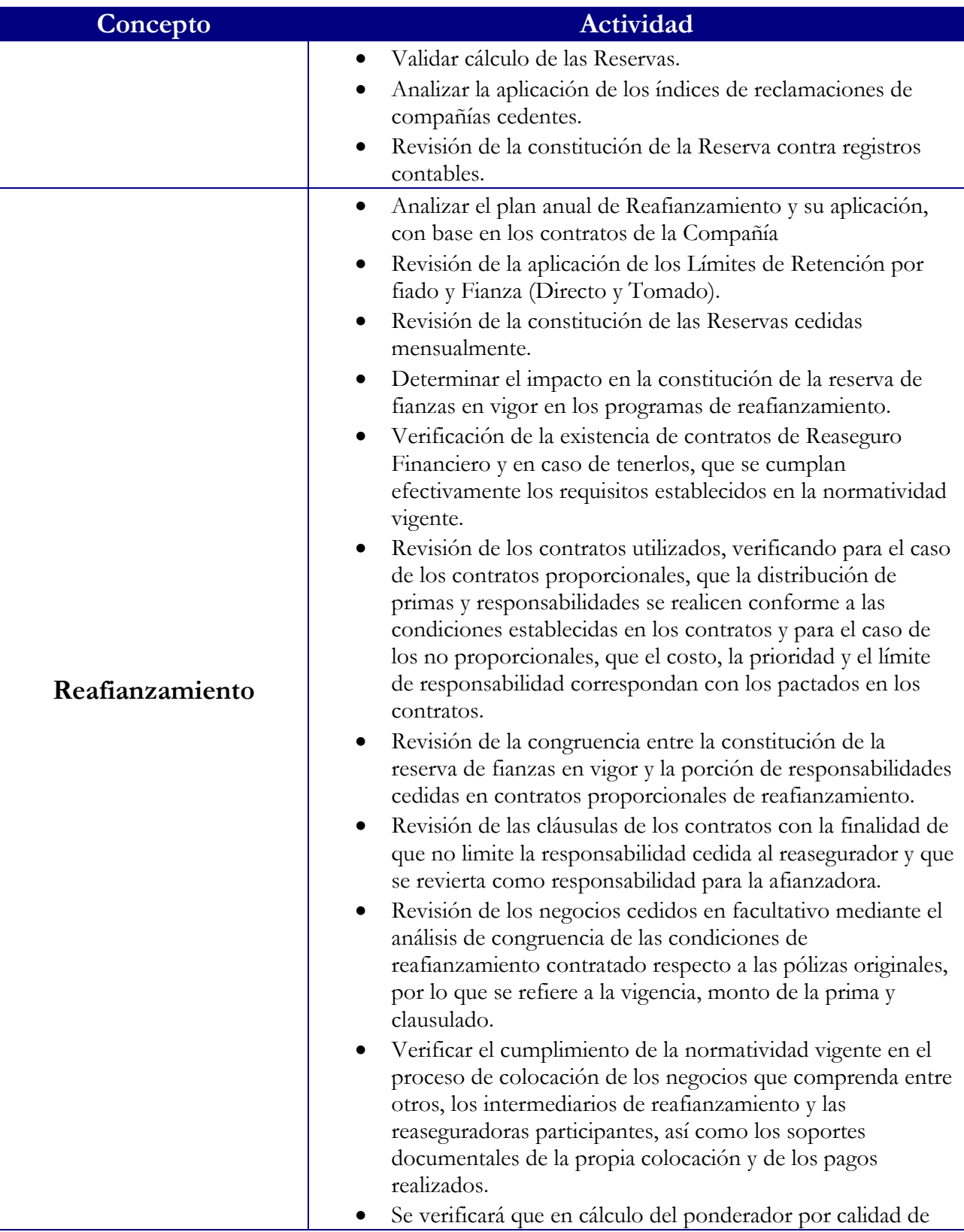

*48*

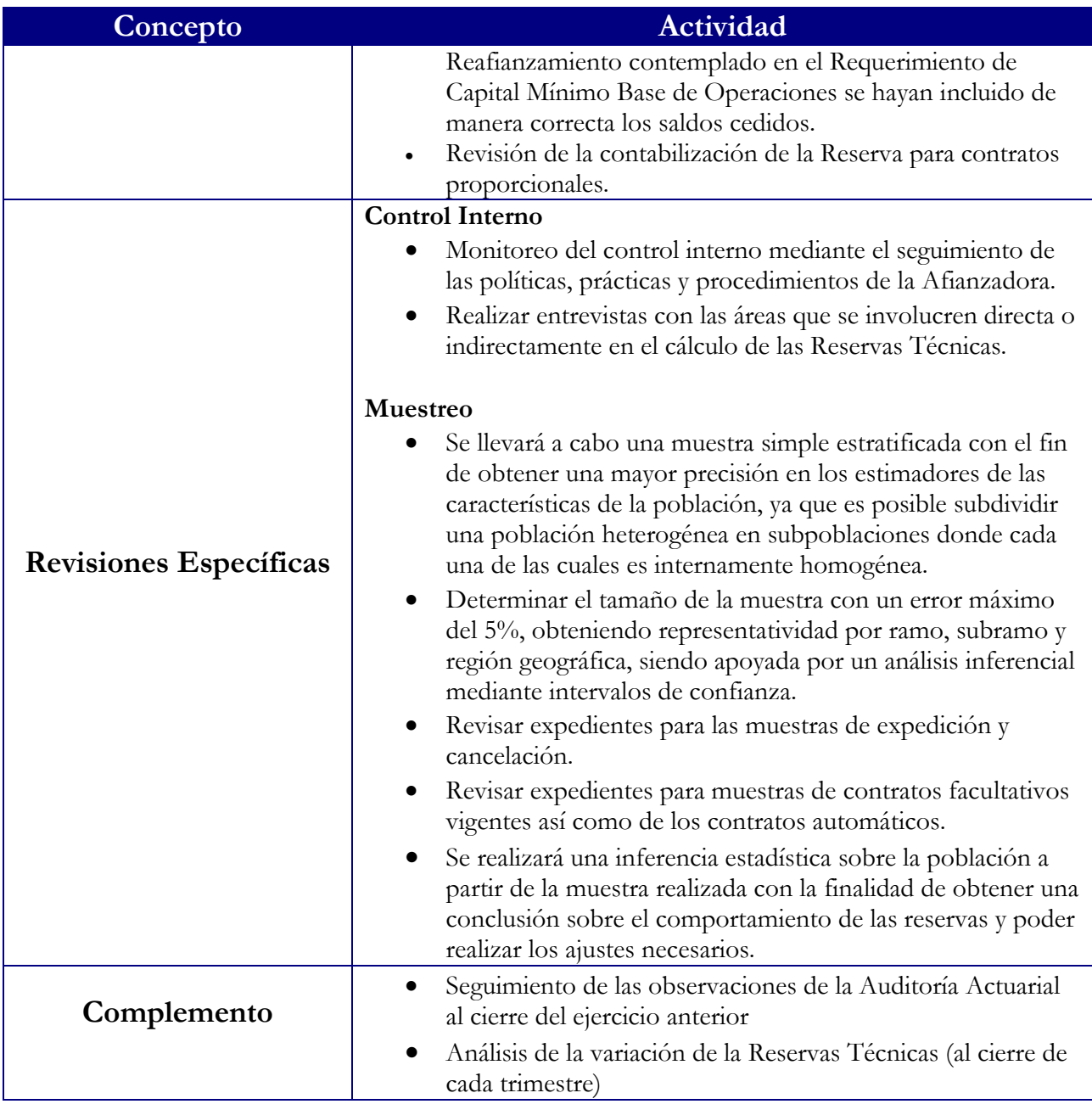

## **FORMATOS DE CVAF**

## FORMATO CVAF-1

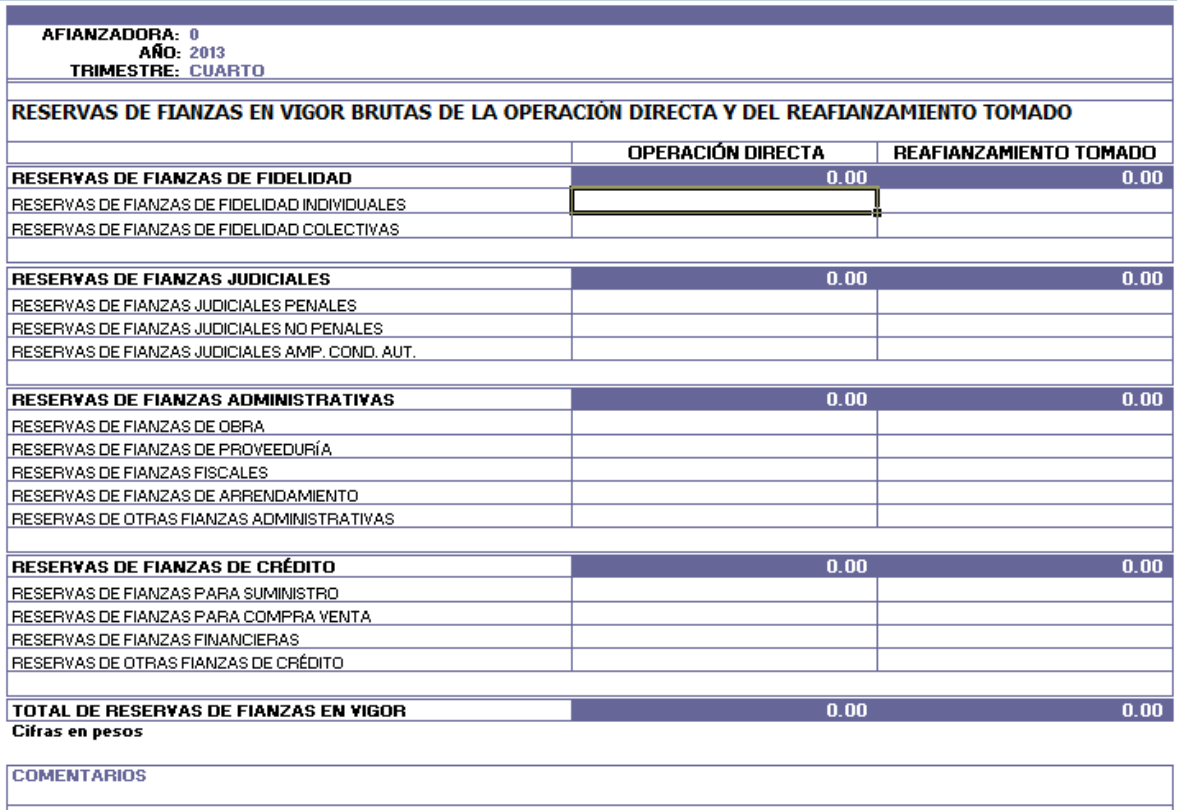

## • FORMATO CVAF-1.1

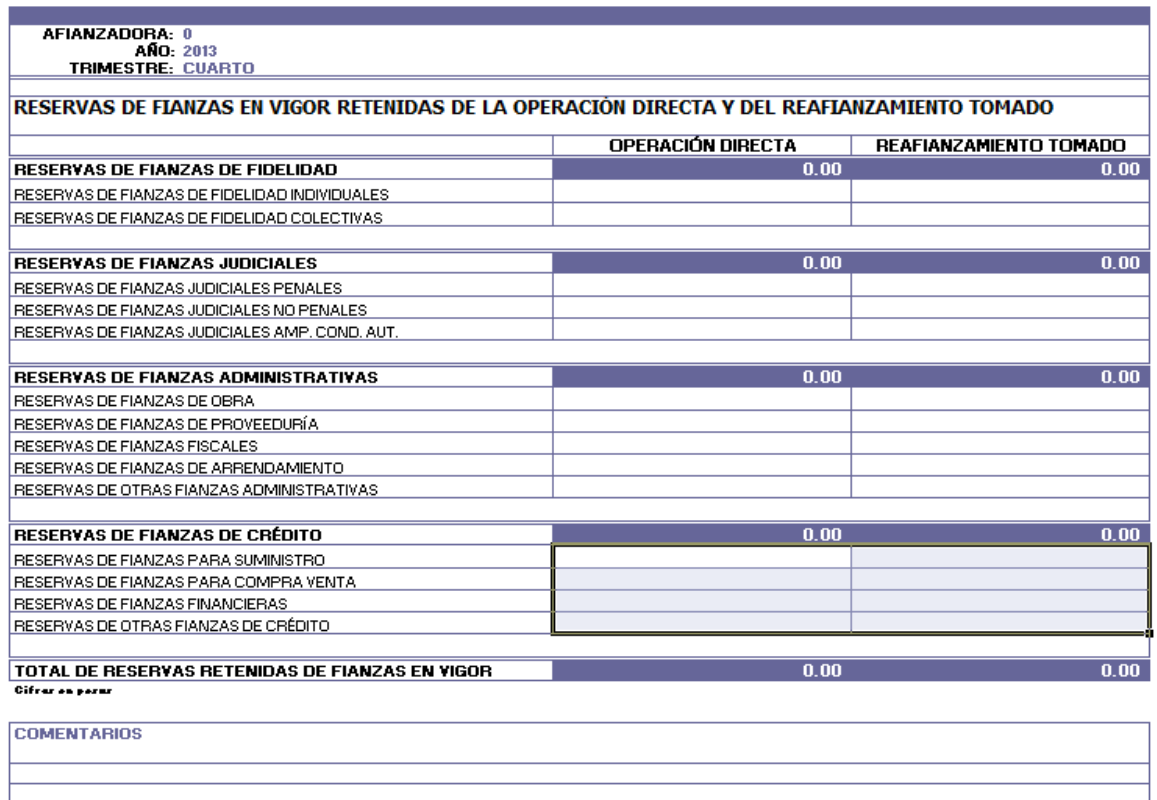

## FORMATO CVAF-2

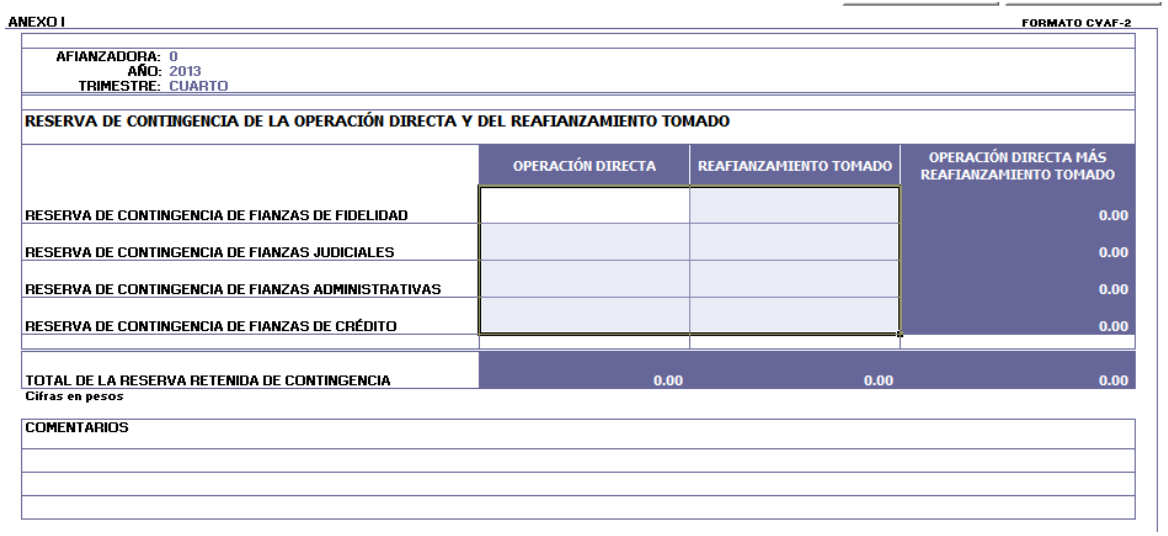

## FORMATO CVAF-3

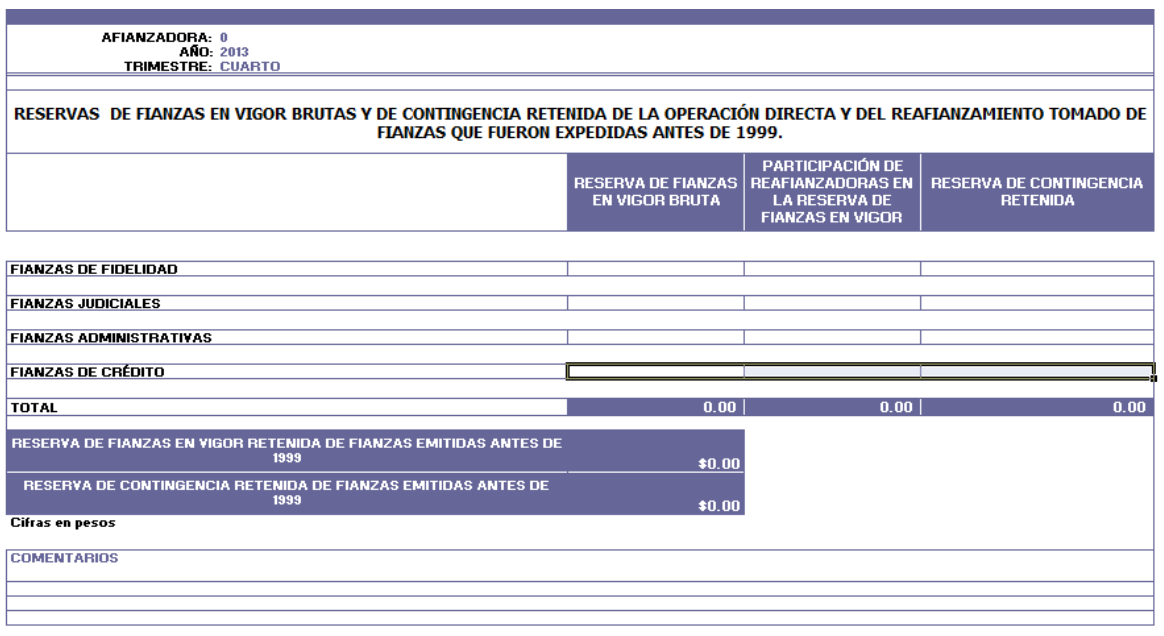

# <span id="page-54-0"></span>**ÍNDICE DE TABLAS**

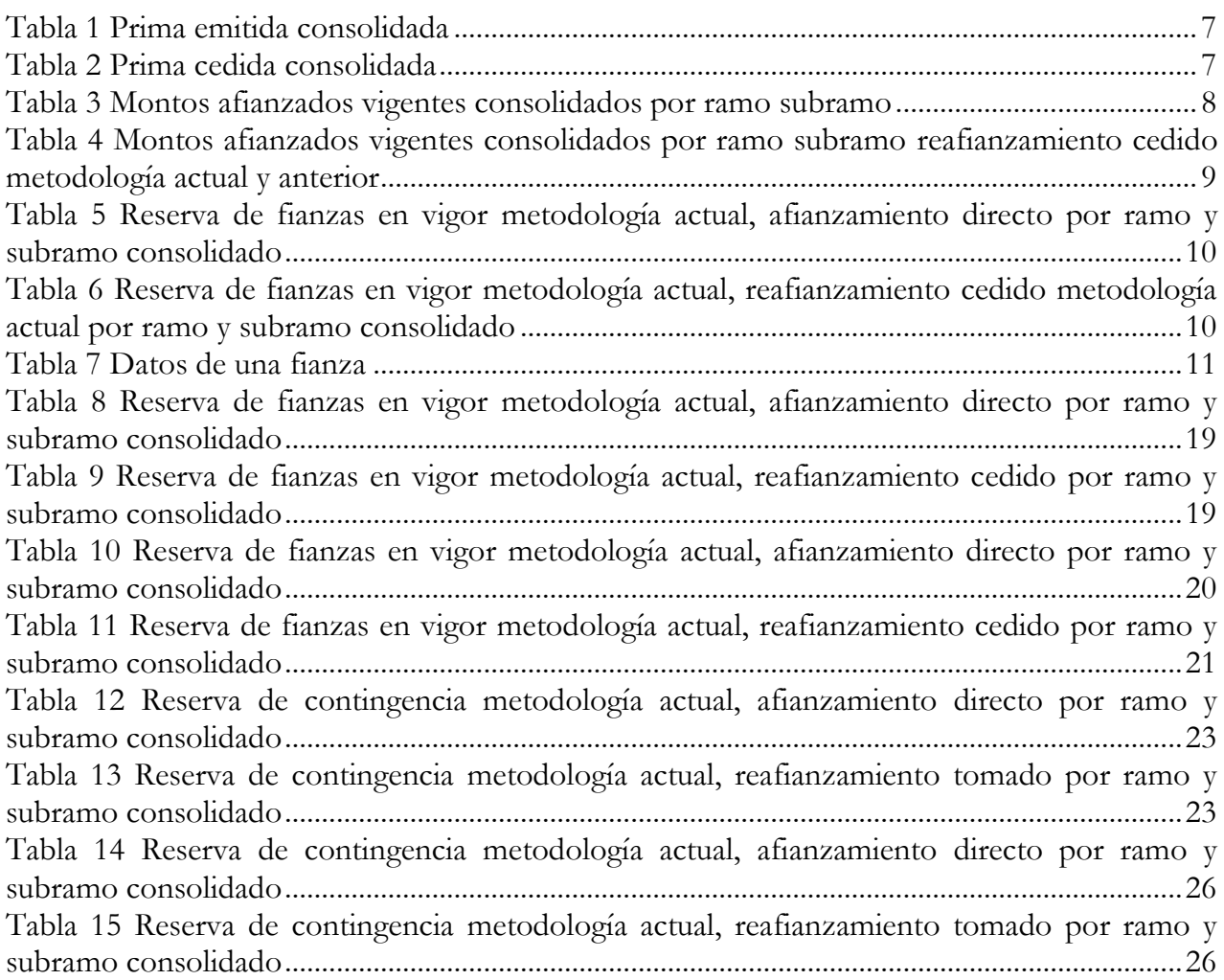

# <span id="page-55-0"></span>**ÍNDICE DE FORMULAS**

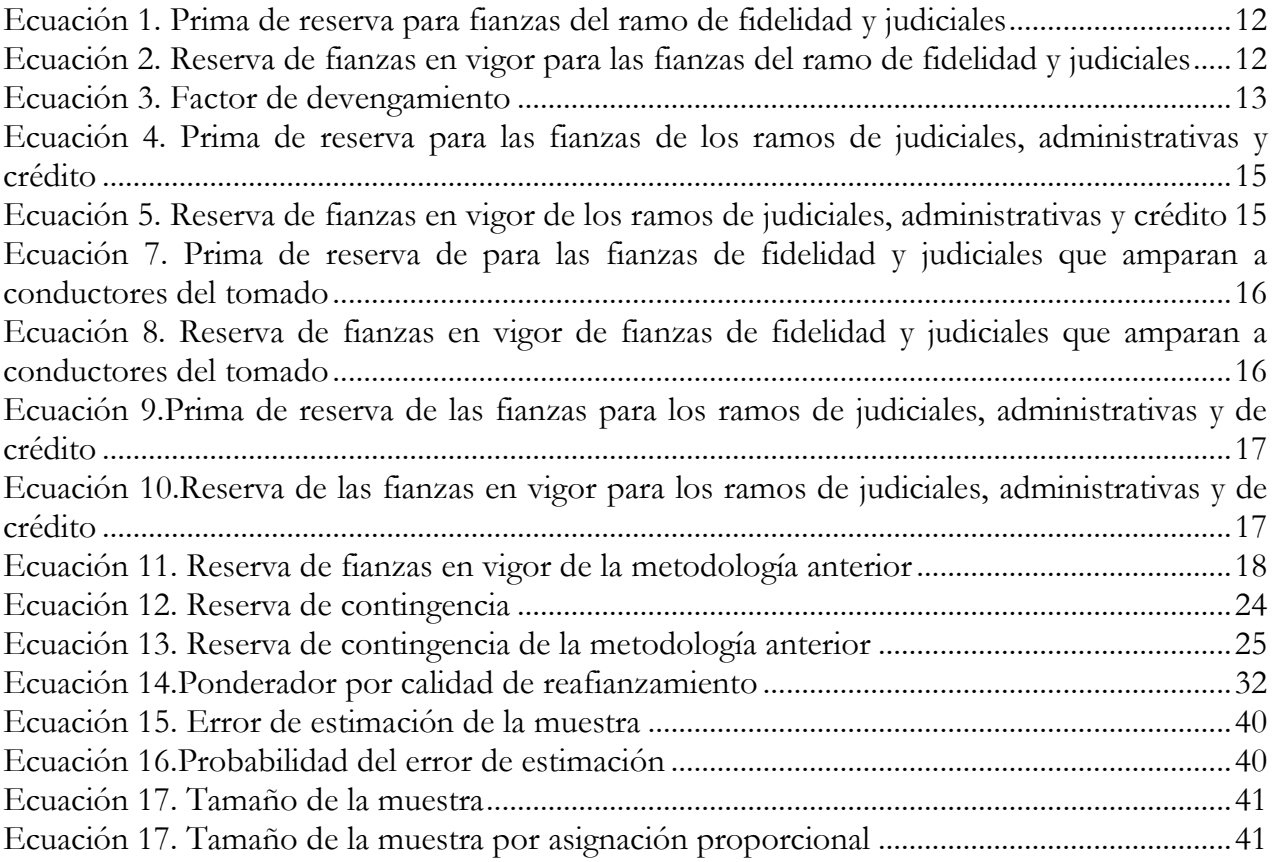